## Self-Contained System

### Instructions

# **And Listing**

#### Assembler With Monitor and Editor For 8080 Microcomputer systems

All Manuel Company

PAGE 1

### Distributed free of charge by Exatron Stringy Floppy Owners' Association-ESFOA

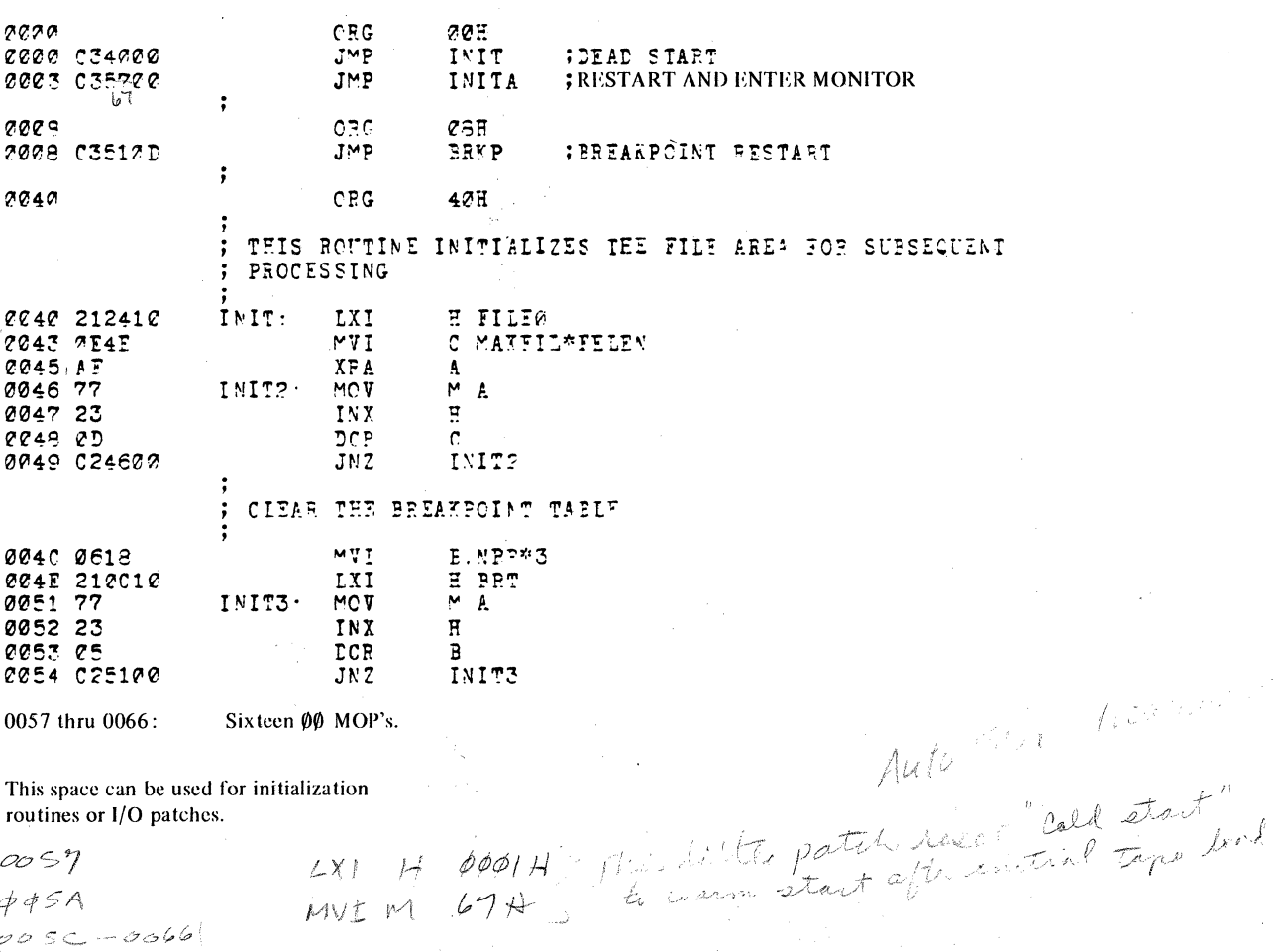

routines or I/O patches.

 $0057$  $445A$ 

 $005C - 0066$  $M_{0}-0$   $\sim$  5

THIS IS THE STARTING FOINT OF THE SELF CONTAINED<br>STSTEM ONCE THE SYSTEM HAS BEEN INITIALIZEL. COMMANIS<br>ARE READ FROM THE USER. EXECUTED, AND CONTROL RETURNS "Rue BACK TO TEIS POINT TO PEAL ANOTHER COMMAND : 0067 313110  $EOR$ LXI SP AREA-18  $q_{\rm t} \times$ Kalung K FRINT CR LF<br>FRINT CR LF<br>FROMPT WAS HERE IN REV 3 CRLF ØØEA CD3AØ1 CALL RA TON 00ed oo NOP **;.. NOPS INSERTED** CCEE CC **NCP**  $CCET-OOCD$ **NOP** TO MATCH EXISTING  $\ddot{\cdot}$ . 0070,00 **NOP ;.. PROMS. FEMOVE WHEN F. A WHOLE NEW EPROM MASTER NEELED**<br>FPEAD IMPUT LINE 2271 22 NOP 0072 CD8500 CALL **READ** 2075 23  $\mathbf{H}$ INX  $A \uparrow A$ <br> $9 \uparrow 1$ FETCH FIRST CHARACTER<br>FCOMMAND OR LINE NUMBER? **2276 78**  $MCV$ 0277 FE3A  $CPI$  $\overline{JC}$ LINE ; JUMP IF LINE FOR FILE 2079 TALB04 ence chaen<br>1997 Chaen SCET COMMAND VALUES<br>SCHECK LEGAL COMMANDS CALL VALC CALL COMM 7292 036720 JMP **EOR** THIS ROUTINE READS IN A LINE FROM THE TIY AND PLACES IT IN AN INPUT BUFFER. THE FOLLOWING ARE SPECIAL CHARACTEES TEPMINATES FRAD ROUTINE<br>NOT RECOGNIZED BY ROUTINE<br>DELETE CUPRENT LINE  $CP$  $\overline{L}$  $CT^2L - X$ DELETE CHARACTER DF L ALL DISPLAYABLE CEARACTERS BETWEEN BLANZ & Z AND THE ABOVE ARE PECOGNIZED BY THE READ ROUTINE ALL OTHERS<br>ARE SKIPPED OVER. THE ROUTINE WILL NOT ACCEPT MCRE CHARACTERS THAN THE INPUT PUFFER WILL HOLD. **;GET INPUT BUFFER ALLRESS** 7085 210610 **EEAD:** LXI H IBUF 2088 227410 SFLD ADDS **; SAVE ADDRESS** eceb 1Fe2<br>eceb cDF9e2 MVI  $\mathbb{E}_\mathfrak{z} \cdot 2$ ; INITIALIZE CHARACTER COUNT FEAD A LINE Charlotter **T**<sup>ig</sup> NEYT: CALL 0090 79  $MCV$  $A_1B$ SCEECK FOR STRL  $\chi_{\!A}^{}$ This compare deletes survent line. 0001 FE1601  $CP<sub>1</sub>$  $24$  $JZ$ FOR ASCR 0096 FF0D CPI **;GET AN ASCII CB** eres cabies<br>
eres 7D<br>
eres 7D<br>
erec FEC6  $-$  JN? DFL  $\bar{\phantom{a}}$  $MOV$  $A \cdot L$  $CPI$ IBUF AND CFFH :CHECK FOR FIRST CHAR 009F CAE700  $JZ$ FOR 00A1 360L MVI M ASCR ; PLACE CR AT END OF LINE 00A3 23  $\mathbf{I}\,\mathbb{N}\,\mathbb{X}$  $\Xi$ 22A4 3621  $\overline{M}$  1 MVT **; FLACE EOF INIICATCR IN LINE** TNY  $\overline{\mathbf{u}}$ **PEAT 3E19** A IBUF+83 AMD ØFFH MVI CLER 0019 CDF522 CALL : CLEAR REMAINING BUFFER E IBUF-1 @@AC 210510 **LXI ØØAF 73** MOV  $M$   $E$ ; SAVE CHARACTEP COUNT RET<br>CPI 00P0 C9 ; CHECK FOR LELETE CHARACTEF This compare lead 00P1 FEDE 08  $1278$ **DEL** 00P3 C2C600 JNZ CHAR **CCB6 3EC6** A<sub>)</sub> IBUF AND ZIFH MVI

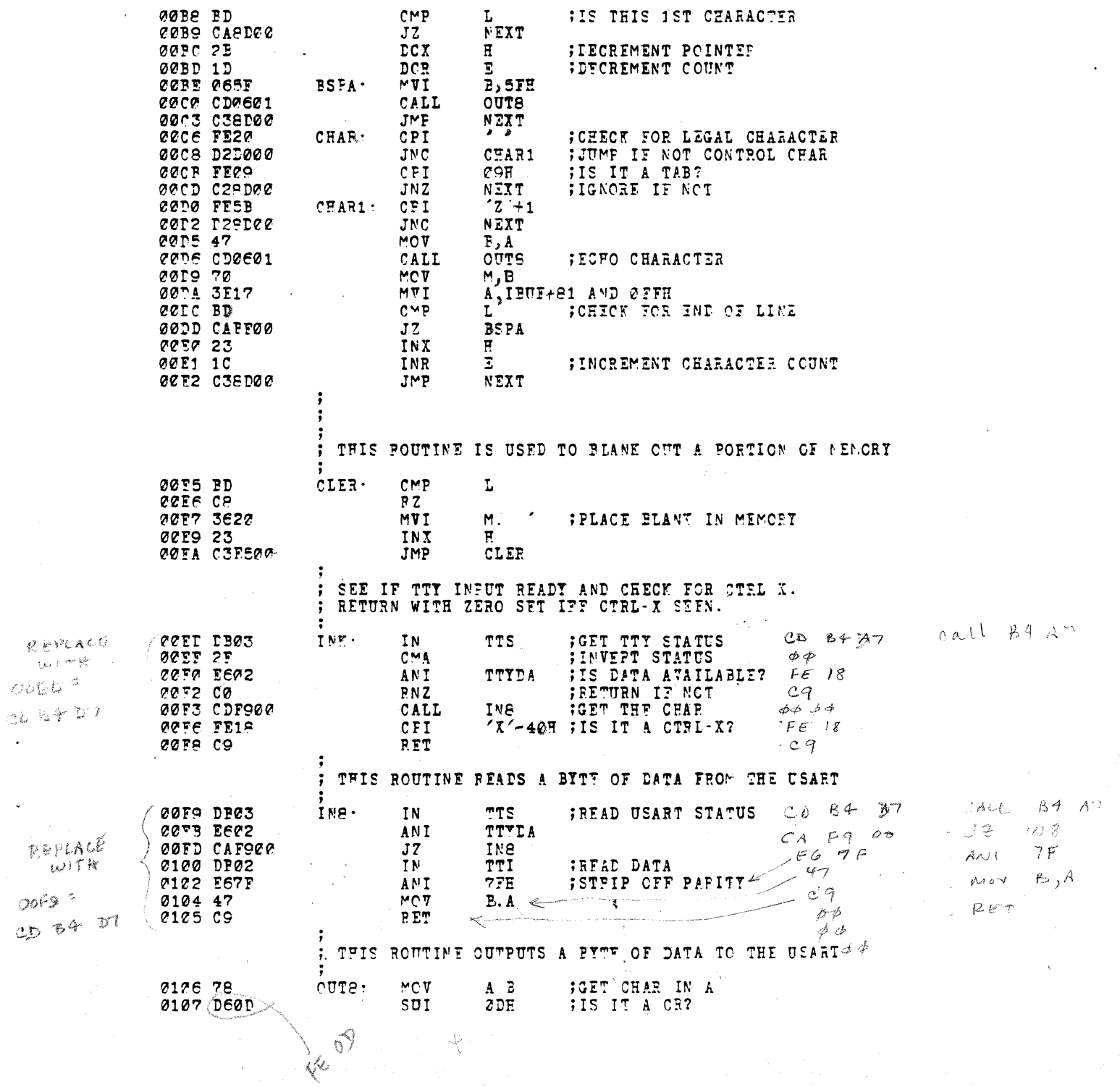

 $\lambda$ 

 $\cdot$ 

 $\frac{1}{4}$ 

 $\hat{\mathcal{A}}$ 

 $EAGE$  3

**IIS THIS IST CHARACTER** 

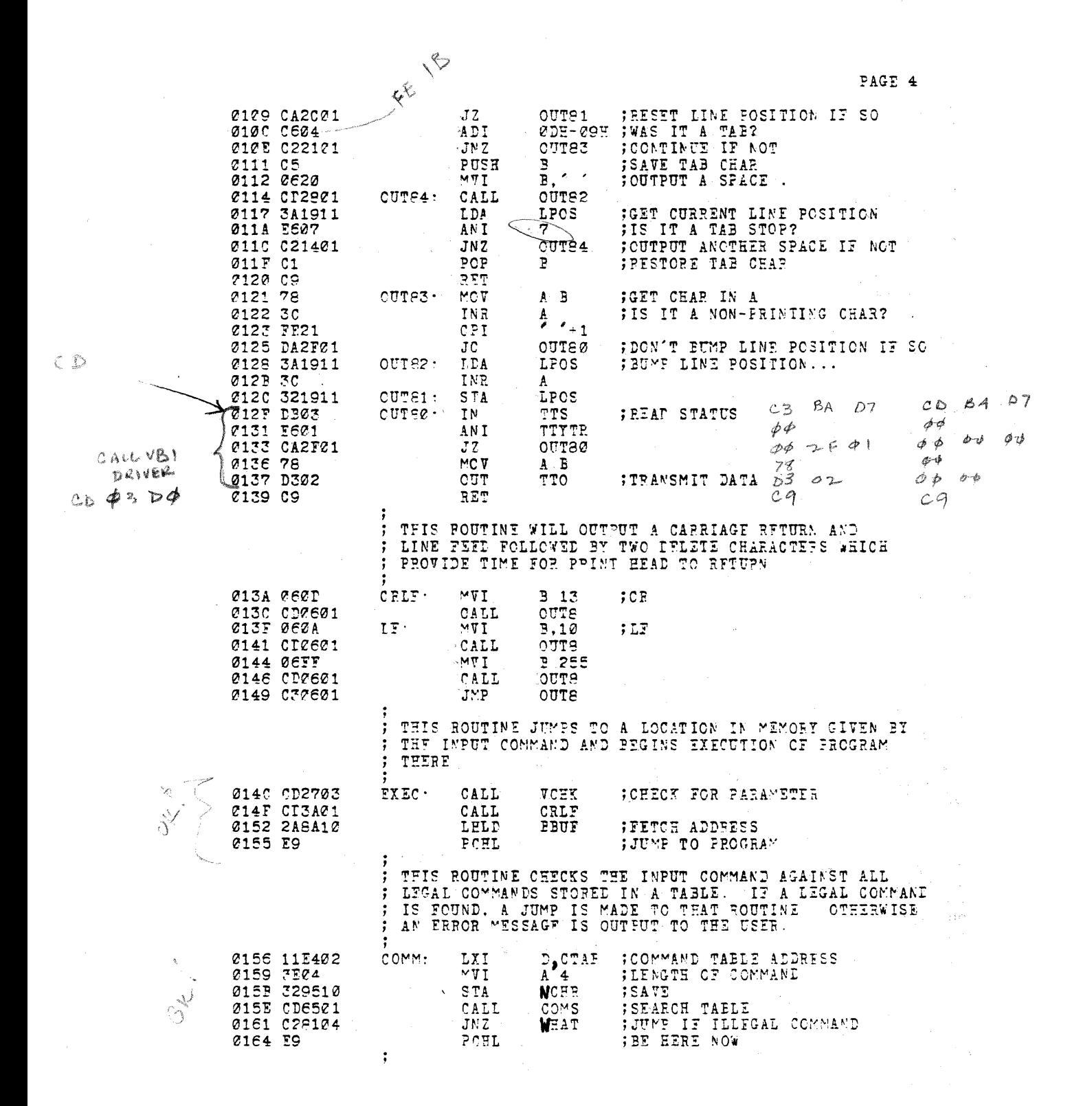

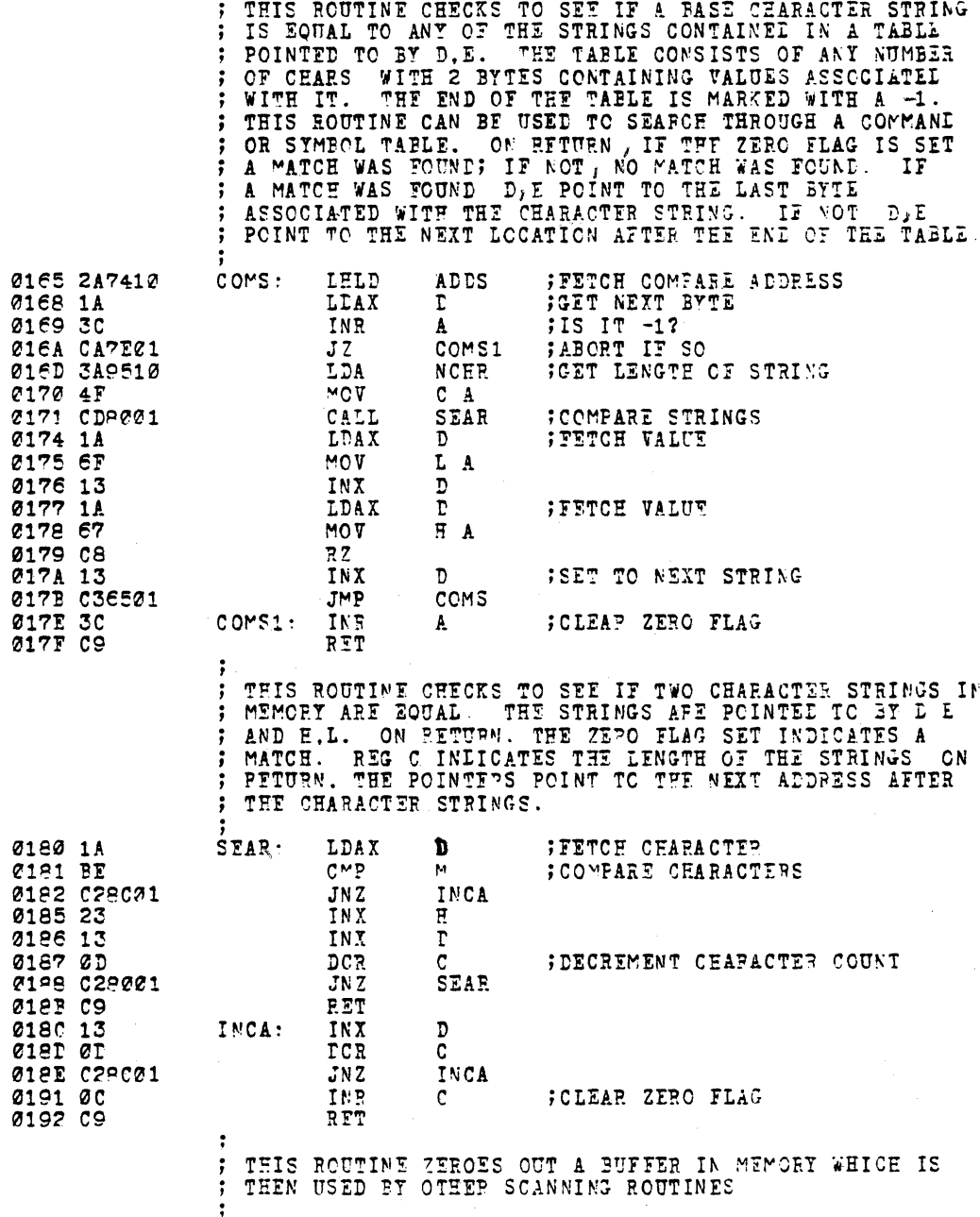

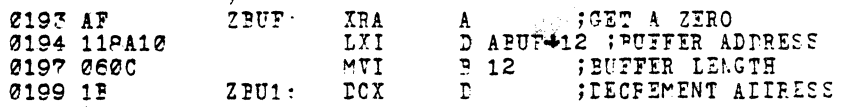

 $\bar{\mathbf{v}}$ 

 $\mathbb{R}^d$ 

PAGE 5

 $\alpha$ 

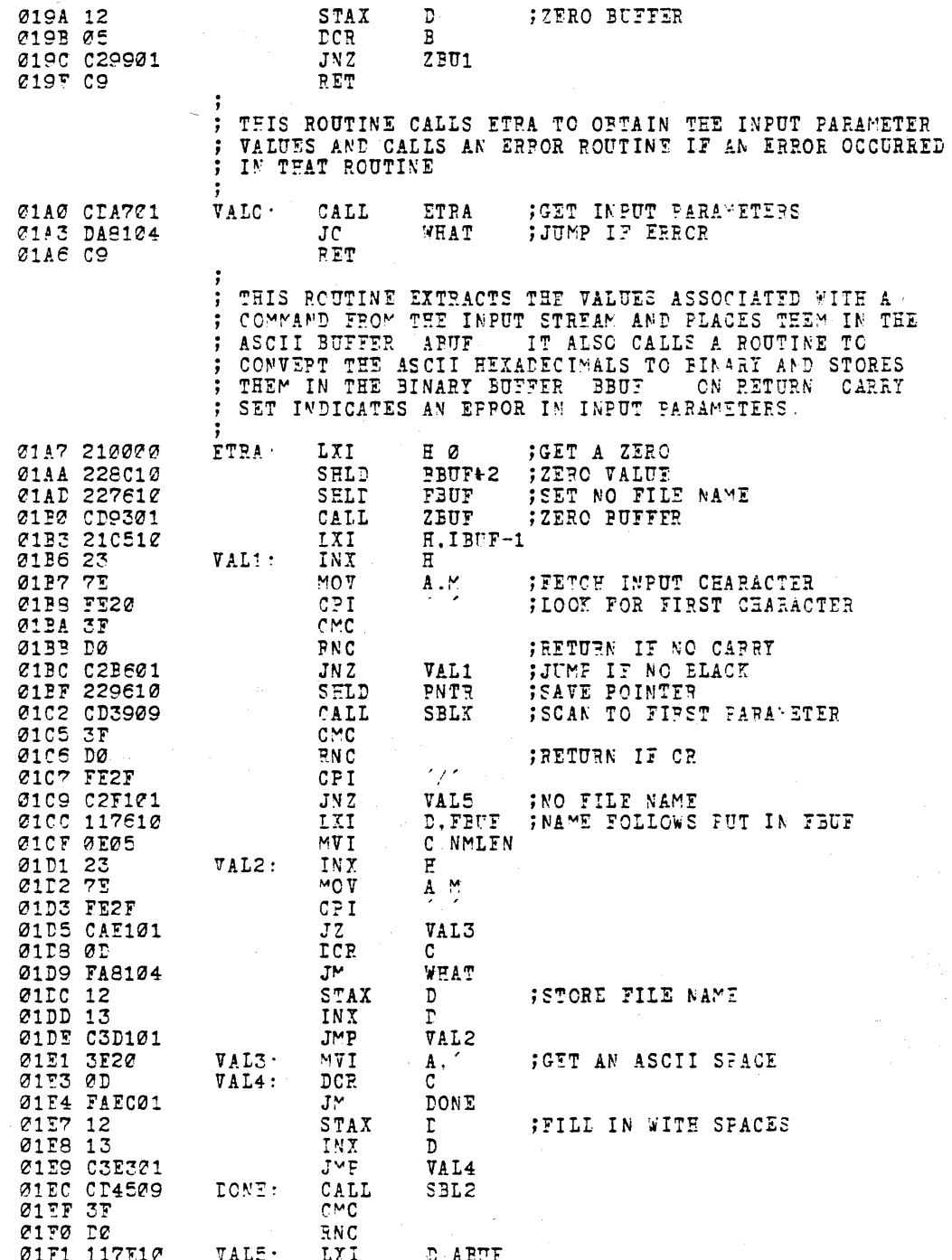

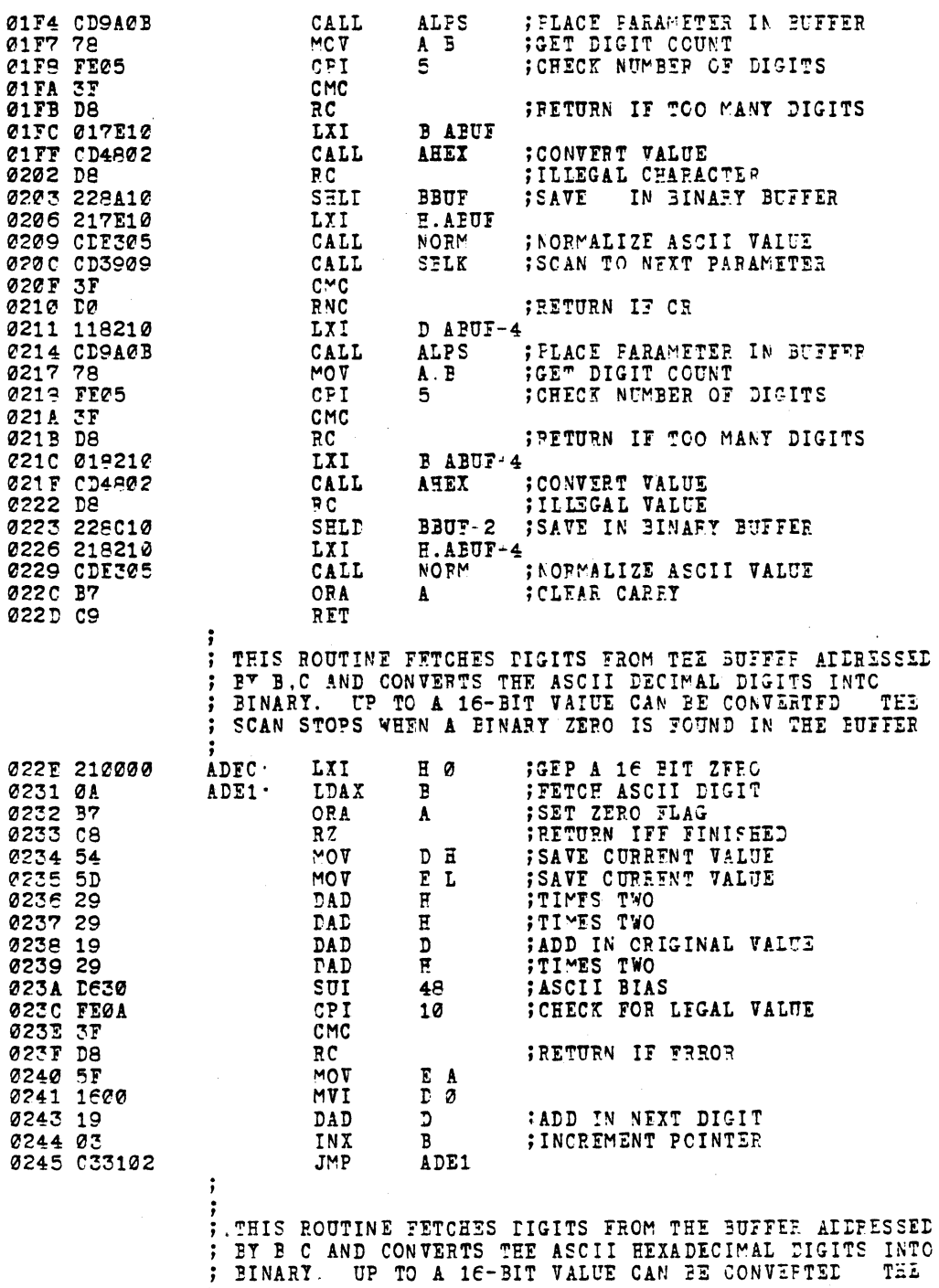

FAGE 8

 $\frac{1}{\sqrt{2}}$ 

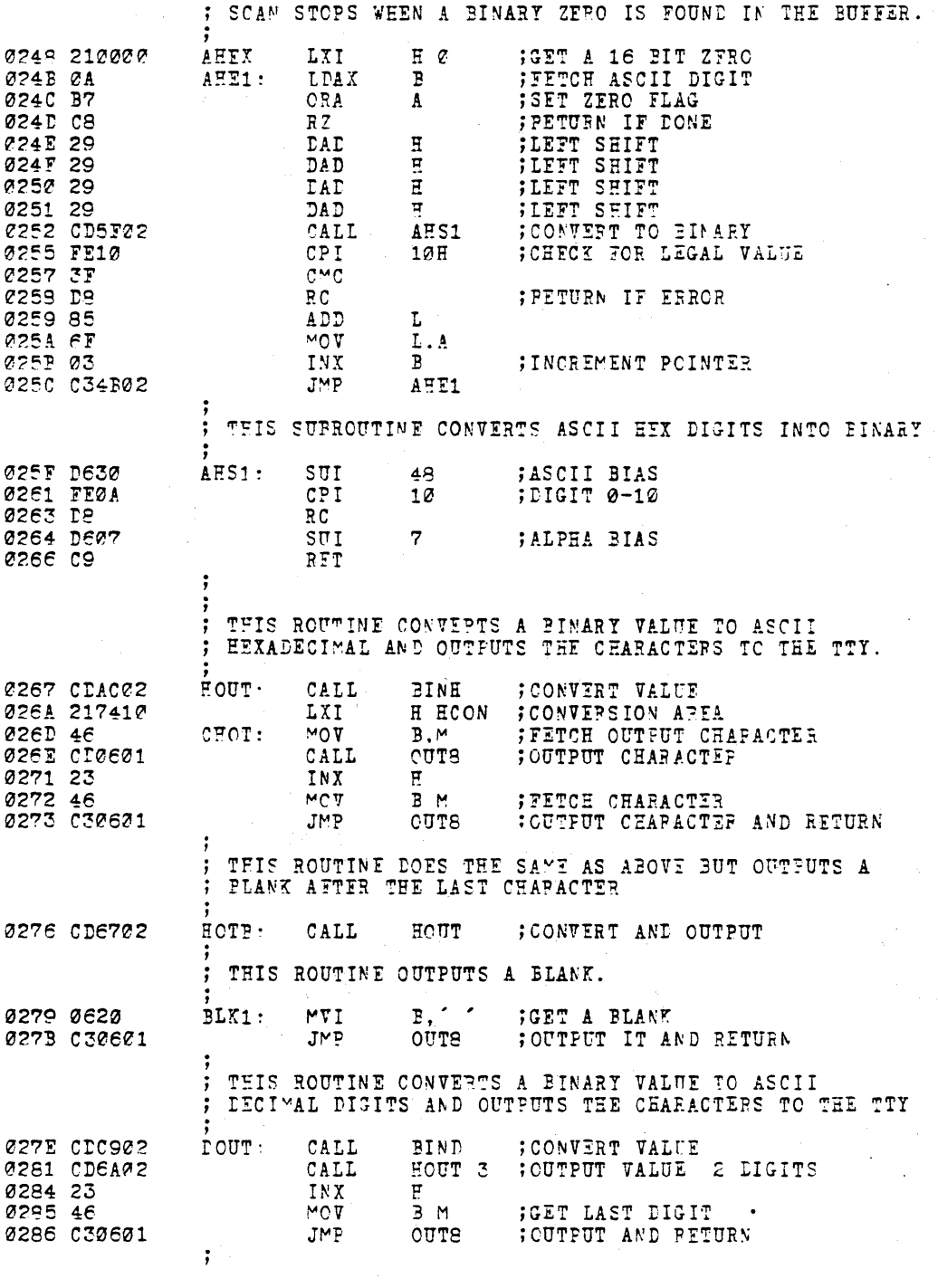

 $\frac{1}{2\sqrt{2}}\frac{1}{\sqrt{2}}\left(1+\frac{1}{2}\right)$  .

 $\sim$   $\sim$ 

 $\label{eq:2} \frac{1}{\sqrt{2}}\left(\frac{1}{\sqrt{2}}\right)^{2} \left(\frac{1}{\sqrt{2}}\right)^{2} \left(\frac{1}{\sqrt{2}}\right)^{2} \left(\frac{1}{\sqrt{2}}\right)^{2} \left(\frac{1}{\sqrt{2}}\right)^{2} \left(\frac{1}{\sqrt{2}}\right)^{2} \left(\frac{1}{\sqrt{2}}\right)^{2} \left(\frac{1}{\sqrt{2}}\right)^{2} \left(\frac{1}{\sqrt{2}}\right)^{2} \left(\frac{1}{\sqrt{2}}\right)^{2} \left(\frac{1}{\sqrt{2}}\right)^{2} \left(\frac{$ 

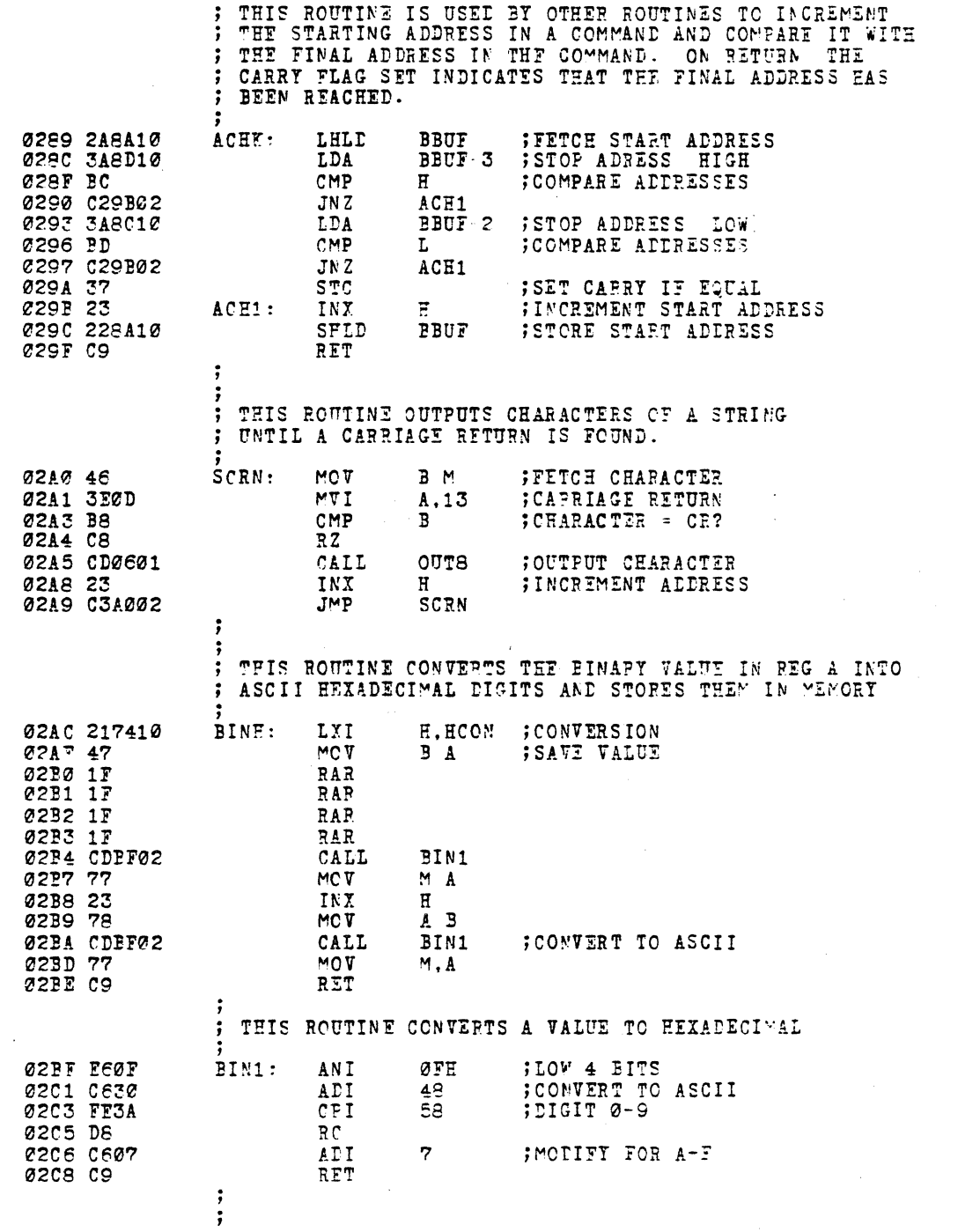

 $\texttt{FAGF}$   $\subseteq$ 

 $\bar{\mathcal{A}}$ 

 $\mathcal{L}$ 

 $\label{eq:2.1} \frac{1}{\sqrt{2}}\sum_{i=1}^n\frac{1}{\sqrt{2\pi}}\sum_{i=1}^n\frac{1}{\sqrt{2\pi}}\sum_{i=1}^n\frac{1}{\sqrt{2\pi}}\sum_{i=1}^n\frac{1}{\sqrt{2\pi}}\sum_{i=1}^n\frac{1}{\sqrt{2\pi}}\sum_{i=1}^n\frac{1}{\sqrt{2\pi}}\sum_{i=1}^n\frac{1}{\sqrt{2\pi}}\sum_{i=1}^n\frac{1}{\sqrt{2\pi}}\sum_{i=1}^n\frac{1}{\sqrt{2\pi}}\sum_{i=1}^n\frac{$ 

FAGE 1 $\varepsilon$ 

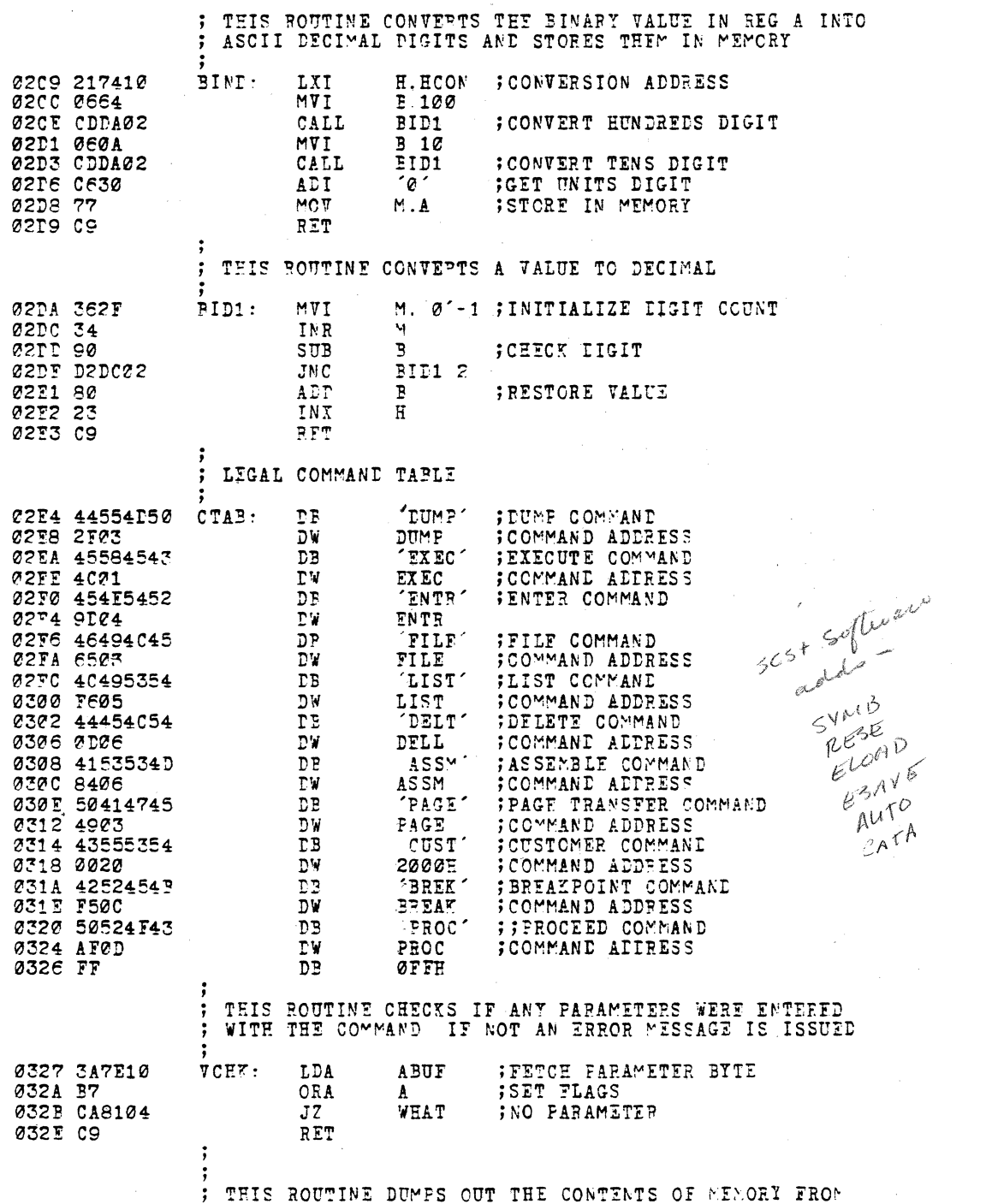

 $\label{eq:2} \begin{split} \mathcal{L}_{\text{max}}(\mathbf{r}) = \mathcal{L}_{\text{max}}(\mathbf{r}) \mathcal{L}_{\text{max}}(\mathbf{r}) \mathcal{L}_{\text{max}}(\mathbf{r}) \mathcal{L}_{\text{max}}(\mathbf{r}) \mathcal{L}_{\text{max}}(\mathbf{r}) \mathcal{L}_{\text{max}}(\mathbf{r}) \mathcal{L}_{\text{max}}(\mathbf{r}) \mathcal{L}_{\text{max}}(\mathbf{r}) \mathcal{L}_{\text{max}}(\mathbf{r}) \mathcal{L}_{\text{max}}(\mathbf{r}) \mathcal{L}_{\text{max}}(\mathbf{r}) \mathcal$ 

 $\sim$ 

 $FAGE 11$ 

; THE START TO FINAL ADDRESSES GIVEN IN THE COMMAND.

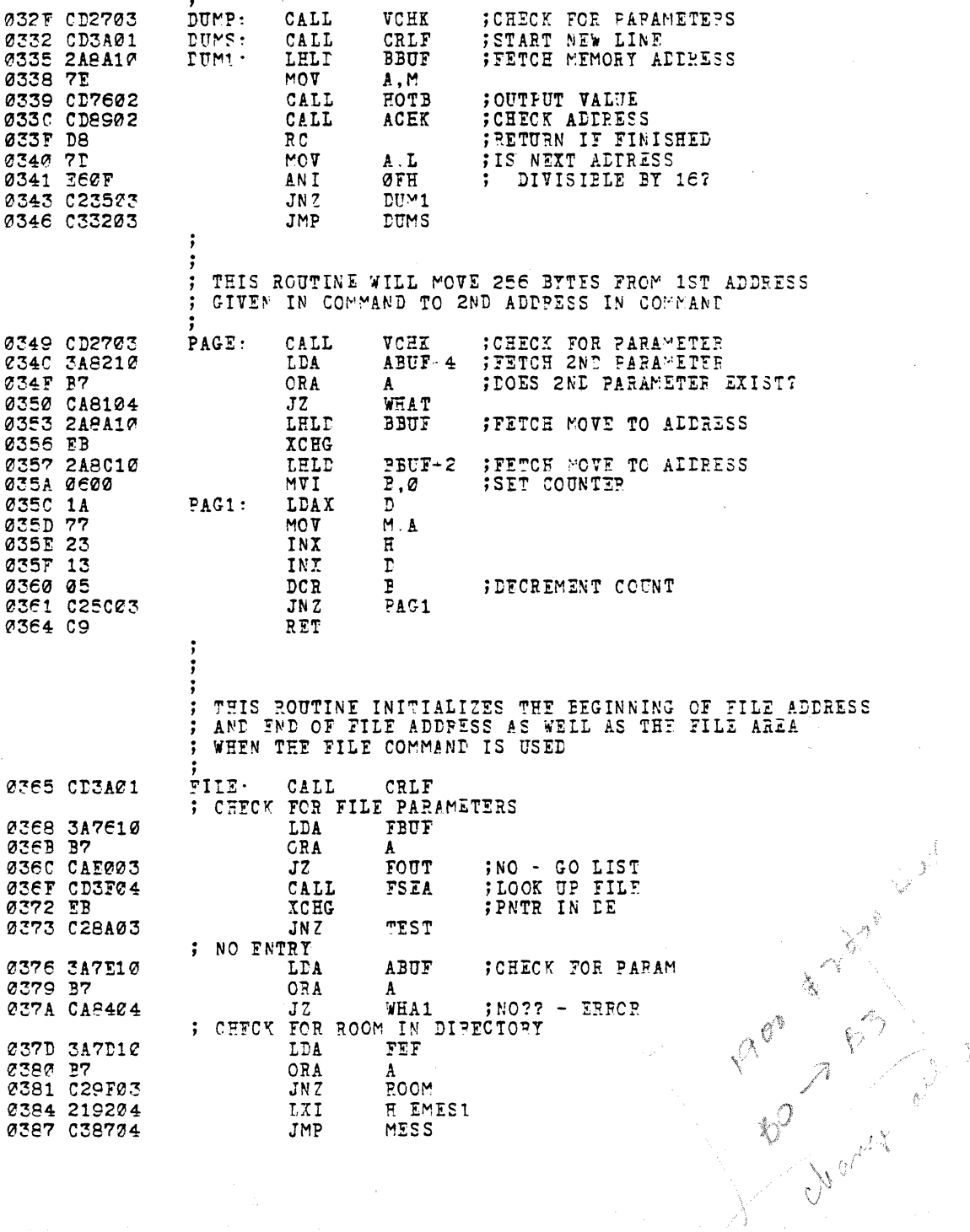

: ENTRY FOUND ARE THESE PARAMETERS ABUT 038A 3A7E10 TEST: LPA 038D B7 ORA  $\mathbf{A}$ **C38E CA3223 SWAPS**  $JZ$ 0391 2A8A10 LHLD **BBUF** 0394 7C  $M<sub>0</sub>$  $A. H$ ORA 0395 B5 T. SVAPS 0396 CAP203  $JZ$ H.EMES2 ; NO-NO CAN'T DO<br>MESS : ; IT - IELETE FIRST 0399 219704 LXI 0390 038704 JMP ; MOVE FILE NAME TO BLOCK POINTED TO BY FREAD 039F 2A7B10  $ROOM -$ LHLD FREAD 03A2 EB<br>03A3 217610 **XCHG** H.FBUF ;FILE NAME POINTER IN H L LXI Ø3A6 D5 PUSH  $\Gamma$ **03A7 0E05**<br>03A9 7E C.NMLEN ; NAME LENGTE COUNT  $MT$  $MCV23$  $MOV$  $A$   $M$ 03AA 12 **STAX**  $\mathbf{D}$ **Ø3AB 13** INX  $\mathbf{D}$ **ØSAC ØD DCR**  $\overline{c}$ **;TEST COUNT** 03AD 23 INX  $\mathbf{r}$ 03AE C2A903 JNZ **MOT23**  $\overline{L}$ ;RESTORE ENTFY POINTER 03B1 D1 POP ; MAKE FILE POINTED TO BY D.E CURRENT 0332 212410 LYI H FILEG  $SWAPS.$ 03B5 0E0D  $MT$ C FELEN ; FATRY LENGTH 03B7 1A LDAX SWAP:  $\mathbf D$ 03F8 46 **MOT**  $B.M$ 03B9 77 MOT  $\mathsf{M}$  . A **; EXCEANGE 03BA 78 MOV** ã A **Ø3PB 12** STAX r 03BC 13 INX  $\overline{D}$ **@3BD 23**  $H$ **; BUMP POINTERS** INX  $\bar{D}$ CR Ø3PE CD  $\mathbf{C}$ ; TEST COUNT 03BF C2B703 SWAP  $JNZ$ ; CHECT FOR 2ND PARAMFTER 0302 3A7E10<br>0305 B7 **LDA** ABUF **ORA**  $\mathbf{A}$ 0306 CAEA03  $FCOT$ ; NO SECOND PARARETER  $JZ$ ; PROCESS 2ND PARAMETER **; GET ADDRESS**<br>; SET BEGIN 0309 2A8A10 **IHLD BBUF** 03CC 222910 SHLD BOFP 03CF 222B10 **SHLD EOFP** ;SET END 03P2 7P MOV ; IS ADDRESS ZERO? A L 03D3 B4 ORA  $\overline{\textbf{H}}$ 03D4 CAD903 **FIL35** ; YES  $JZ$ FILE@ NON-ZERO - SET ECF  $M \cdot 1$ MVI 03D9 AF  $X^{\mathbf{p}}A$  $\pmb{\Lambda}$ ; AND MAX LINE # 03DA 322D10<br>03DD C3FA03  $S^{\pi}A$  $\texttt{MAXL}$ JMP  $FCOT$ **; OUTPUT PARAMETERS** 03F0 3ACA10  $FOUT:$ LDA  $I$  PUF + 4 03E3 FE53  $CFT$  $\overline{S}$ ;IS COMMAND FILES? 03F5 0E06 C.MAXFIL MVI 03E7 CAEC03  $JZ$ FOUL. FOOT WAI C1<br>; OUTPUT THE # CF ENTRIES IN C 03EA 0E01 Ø3EC 212410  $E.FILE2$ FOUL: LXI **03EF 79**  $MCV$  $\mathbf{A}$  .  $\mathbf{C}$ 

 $\sim$ 

 $FAGE$  13

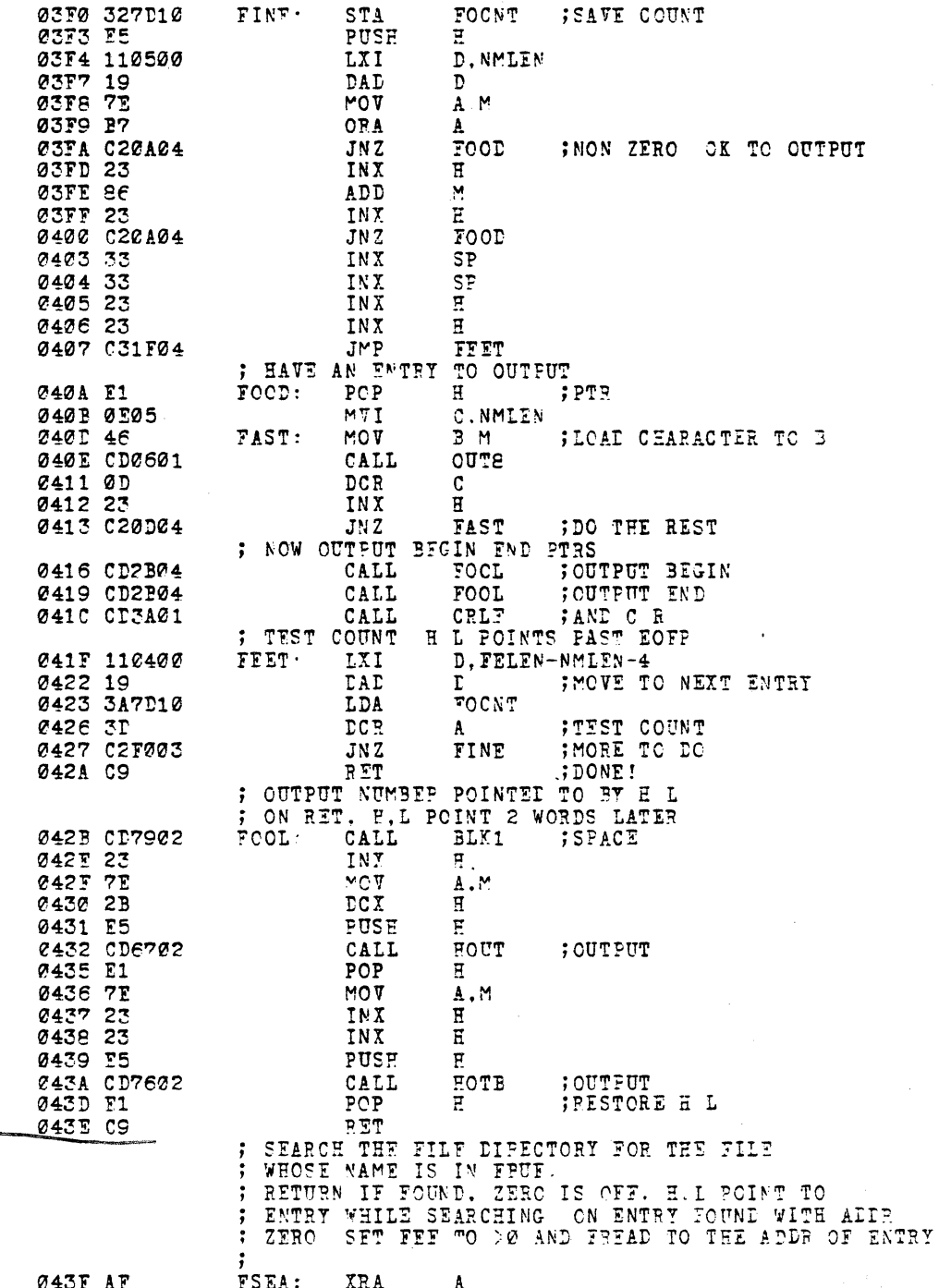

ν÷

p.

лд

 $\sim$   $\sim$ 

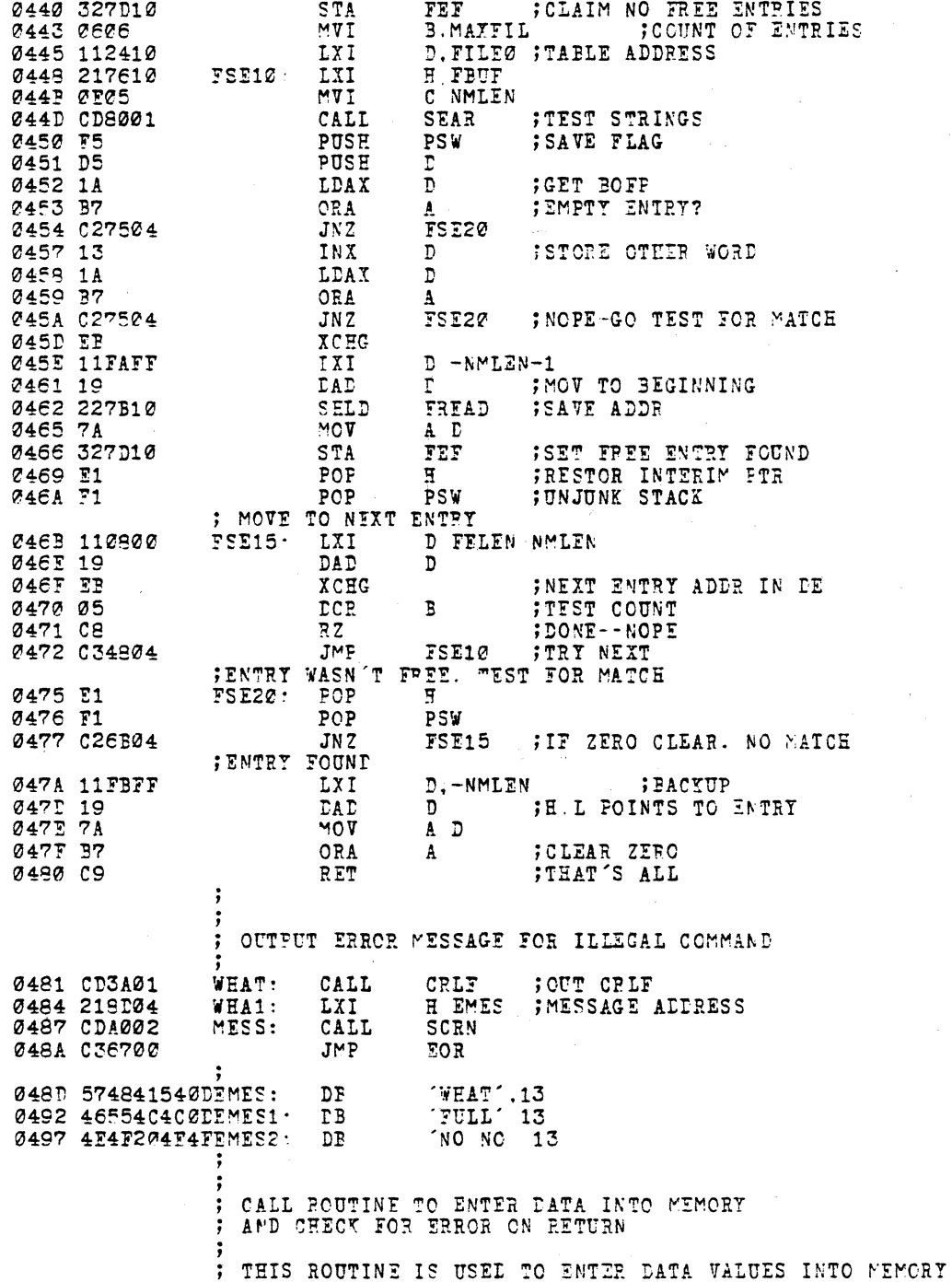

 $\sim$   $\lambda$ 

 $\mathcal{L}$ 

 $\bar{\mathcal{A}}$ 

 $\mathcal{L}_{\mathrm{c}}$ 

 $\sim$ 

 $\sim$   $\bar{P}$ 

 $\mathcal{L}_{\mathcal{A}}$ 

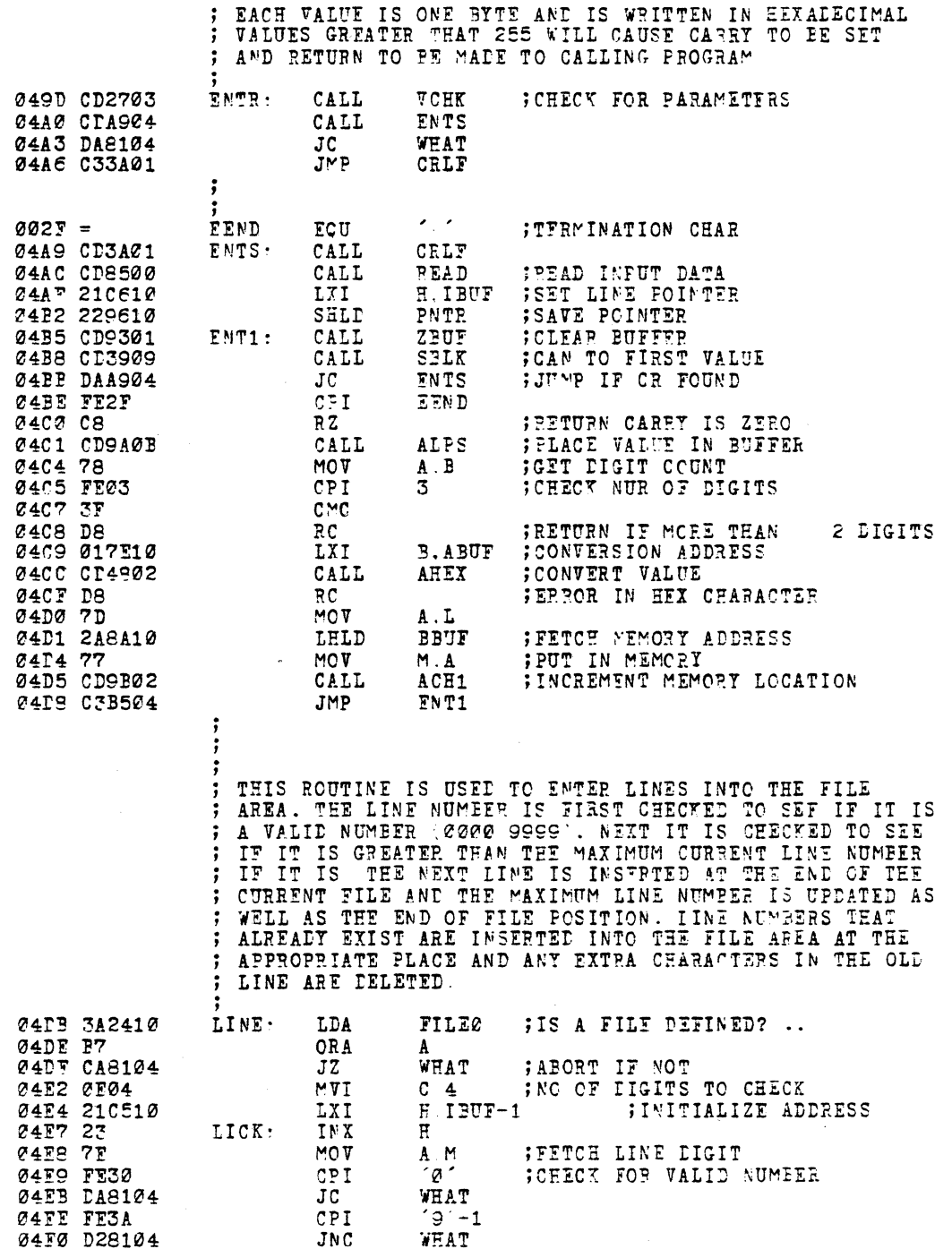

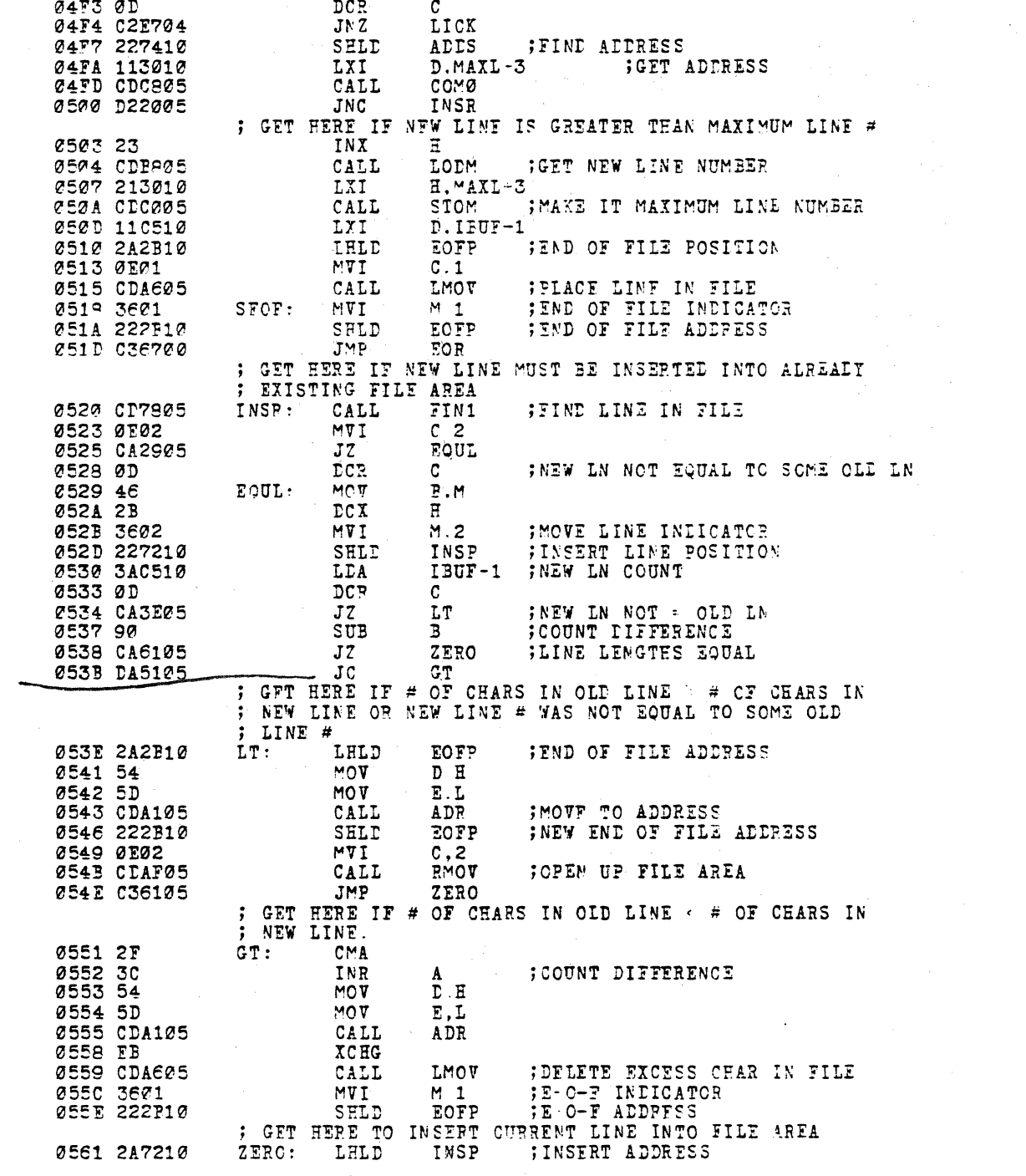

 $\mathcal{A}_\mathrm{c}$ 

TAPE #  $\mu$   $\rightarrow$   $\leftarrow$  TAPE # 3

 $\ddot{\phantom{0}}$ 

PAGE 16

 $\label{eq:2.1} \frac{1}{\sqrt{2\pi}}\left(\frac{1}{\sqrt{2\pi}}\right)^{2} \left(\frac{1}{\sqrt{2\pi}}\right)^{2} \left(\frac{1}{\sqrt{2\pi}}\right)^{2} \left(\frac{1}{\sqrt{2\pi}}\right)^{2} \left(\frac{1}{\sqrt{2\pi}}\right)^{2} \left(\frac{1}{\sqrt{2\pi}}\right)^{2} \left(\frac{1}{\sqrt{2\pi}}\right)^{2} \left(\frac{1}{\sqrt{2\pi}}\right)^{2} \left(\frac{1}{\sqrt{2\pi}}\right)^{2} \left(\frac{1}{\sqrt{2\pi}}\right)^{2$ 

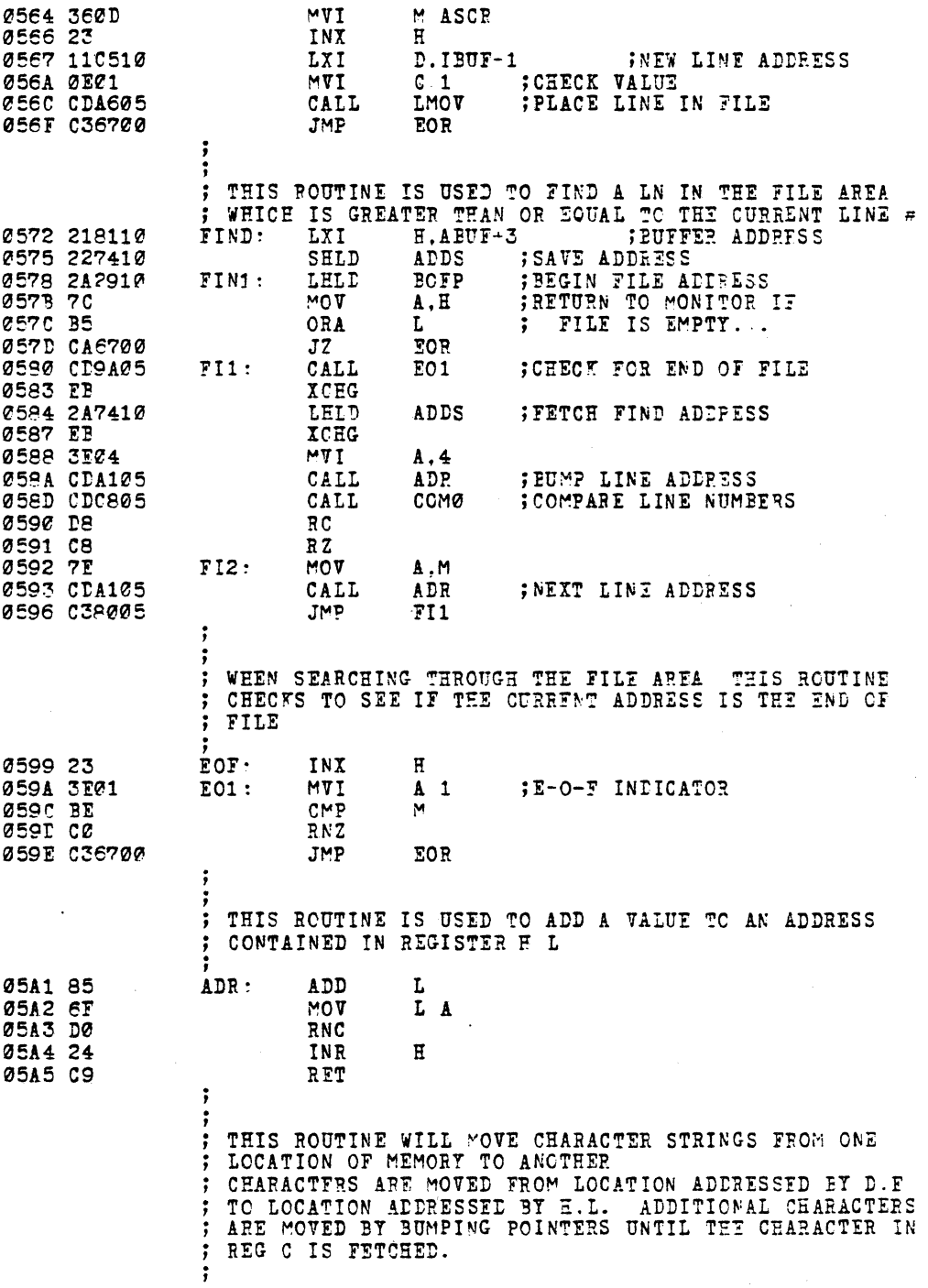

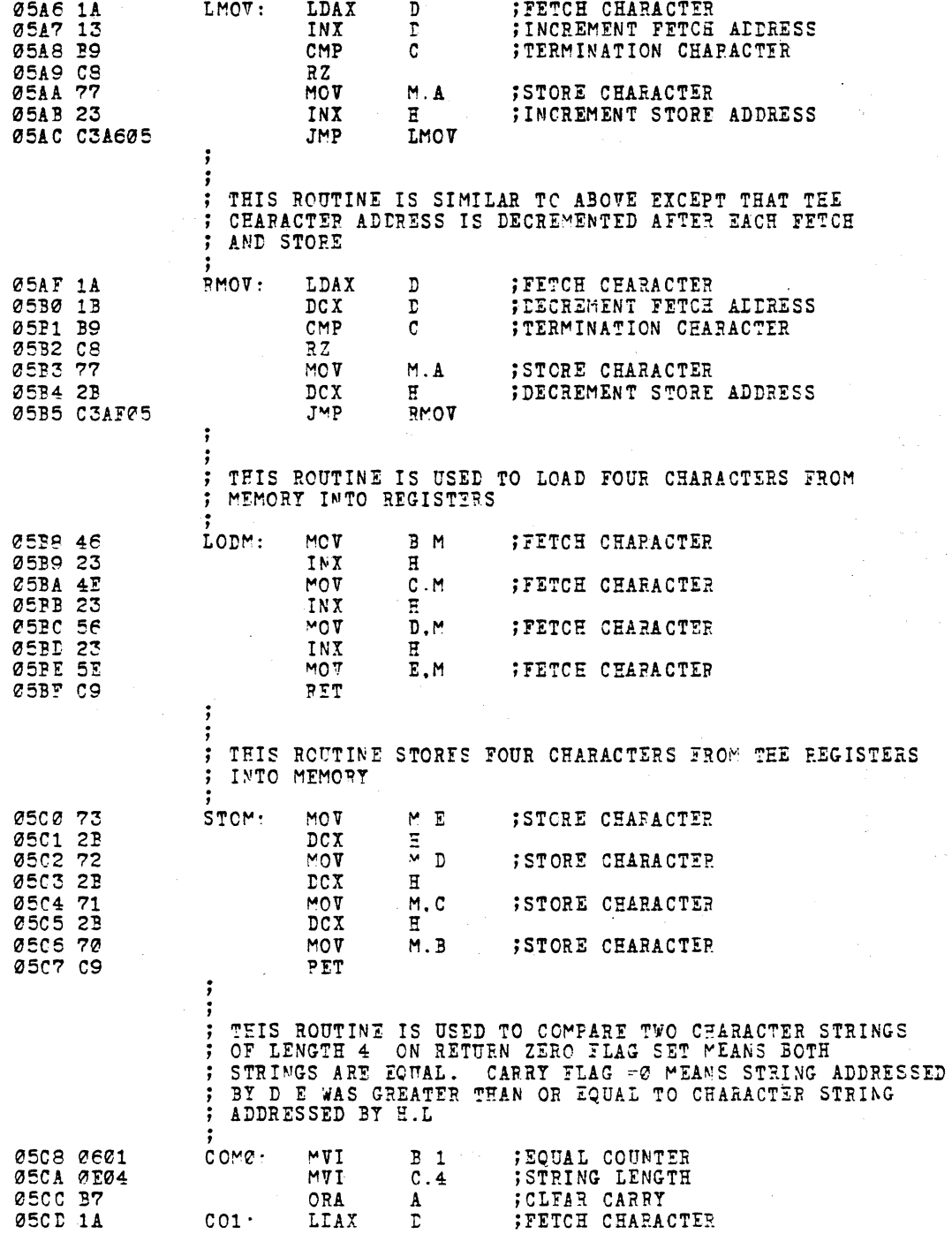

 $\langle \rangle$ 

**ØSCE OF** SPB **; COMPARE CHARACTERS** M 05CF CAD305  $JZ$  $c<sub>02</sub>$ 05D2 04 INR  $\bar{P}$ ; INCREMENT EQUAL COUNTER 05D3 1B  $CO2$  $DCX$  $\overline{D}$ 05D4 2B  $\overline{C}$  $\overline{C}$  $\bar{H}$ 05D5 0D  $DCR$  $\mathbf{C}$ ØSD6 C2CDØ5  $JNZ$  $CO<sub>1</sub>$ **05D9 05** DCR  $\mathbf{B}$ 05DA C9 RET ; ; RETURN CARRY FLAC - Ø WEANS THAT CHARACTER STRING ; APPRESSED BY D.E IS ONLY > STRING ADDRESSED BY H L ;STRING LENGTH 05TB 0E04  $COM1$ MVT  $C_4$ 05DD 1A<br>05DE DE01 LDAX  $\mathbf{D}$ **; TCE CHARACTER**  $S\bar{U}I$  $\mathbf{1}$ 05E0 C3CE05  $CO1-1$ TMP.  $\ddot{.}$ THIS ROUTINE WILL TAKE ASCII CHARACTERS AND ADD ANY ÷ NECESSARY ASCII ZEROES SO THE RESULT IS A 4 CEARACTER ; ASCII VALUE 05E3 CDB805 CALL LODM NORM: **;LOAD CHAPACTERS** Ø5E6 AF **XRA** ; FETCH A ZERO  $\pmb{\Lambda}$ 05E7 B8 CMP  $\mathbf{P}$ 05E8 C8  $RZ$ **05E9 BB**  $NCR1$ CMP  $\overline{\bf E}$ **STOM** 05FA C4C005  $CNZ$ **;STORE VALUES ØSED CØ<br>ØSEF 5A** RNZ  $MOT$  $\mathbf{E}$  .  $\mathbf{D}$ ; NORMALIZE VALUE  $D, C$ **05FF 51** MOV 05F0 48 MOV  $C$   $B$  $B.70'$ 05F1 0630 MVI 05F3 C3E905 **JMP** NOR1  $\cdot$ ÷ THIS ROUTINE IS USED TO LIST THE CONTENTS OF THE FILE ; AREA STARTING AT THE LINE NUMBER GIVEN IN THE COMMAND 05F6 CD3A01 LIST. CALL CRLF 05F9 CD7205 CALL FIND ; FIND STARTING LN 05FC 23 LISTØ: **FOUTPUT LINE.** INX  $\mathbf{F}$ 05FD CDA002 CALL SCRN 0600 CD3A01 CRLF CALL ; CHECK FOR END OF FILE 0603 CD9905 CALL EOF 0606 CDET00 12.00 CALL HAK-UP LICHECK FOR CTRL-X 0609 C2FC25 JE JNZ LISTØ ;LOOP IF NO CTRL-X RET  $\cdot$ THIS ROUTINE IS USED TO DELETE LINES FROM THE  $\ddot{\cdot}$ FILE AREA. THE REMAINING FILE AREA IS THEN MOVED IN ; MEMORY SO THAT THERE IS NO EXCESS SPACE. 060D CD2703  $\verb|VCHK|$ ; CHECK FOR PARAMETER DELL: CALL 0610 CD7205 ;FIND LINE IN FILE AREA CALL FTND

: THIS ROUTINE IS SIMILAR TO THE ABOVE ROUTINE EXCEPT ON

FAGE 20

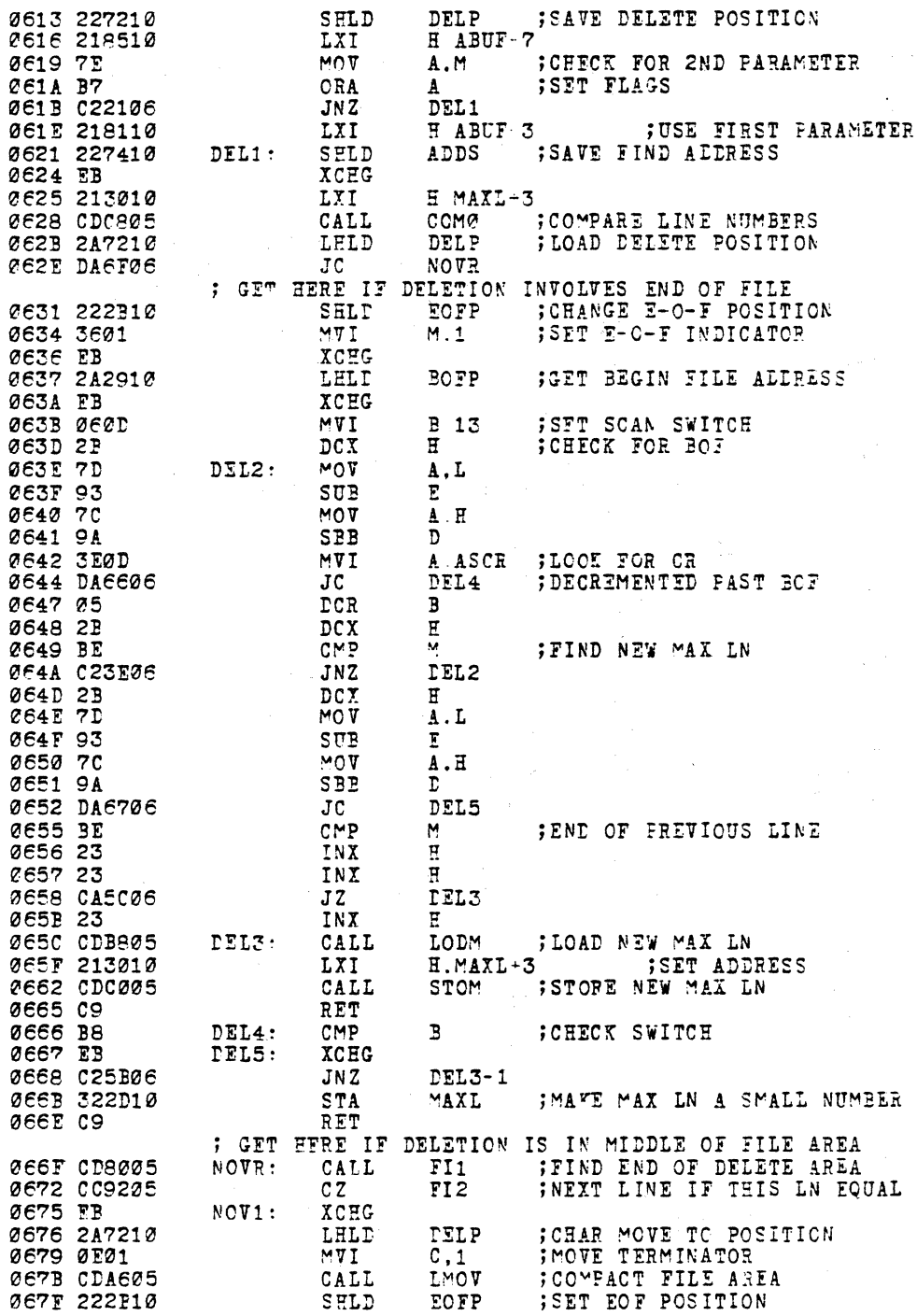

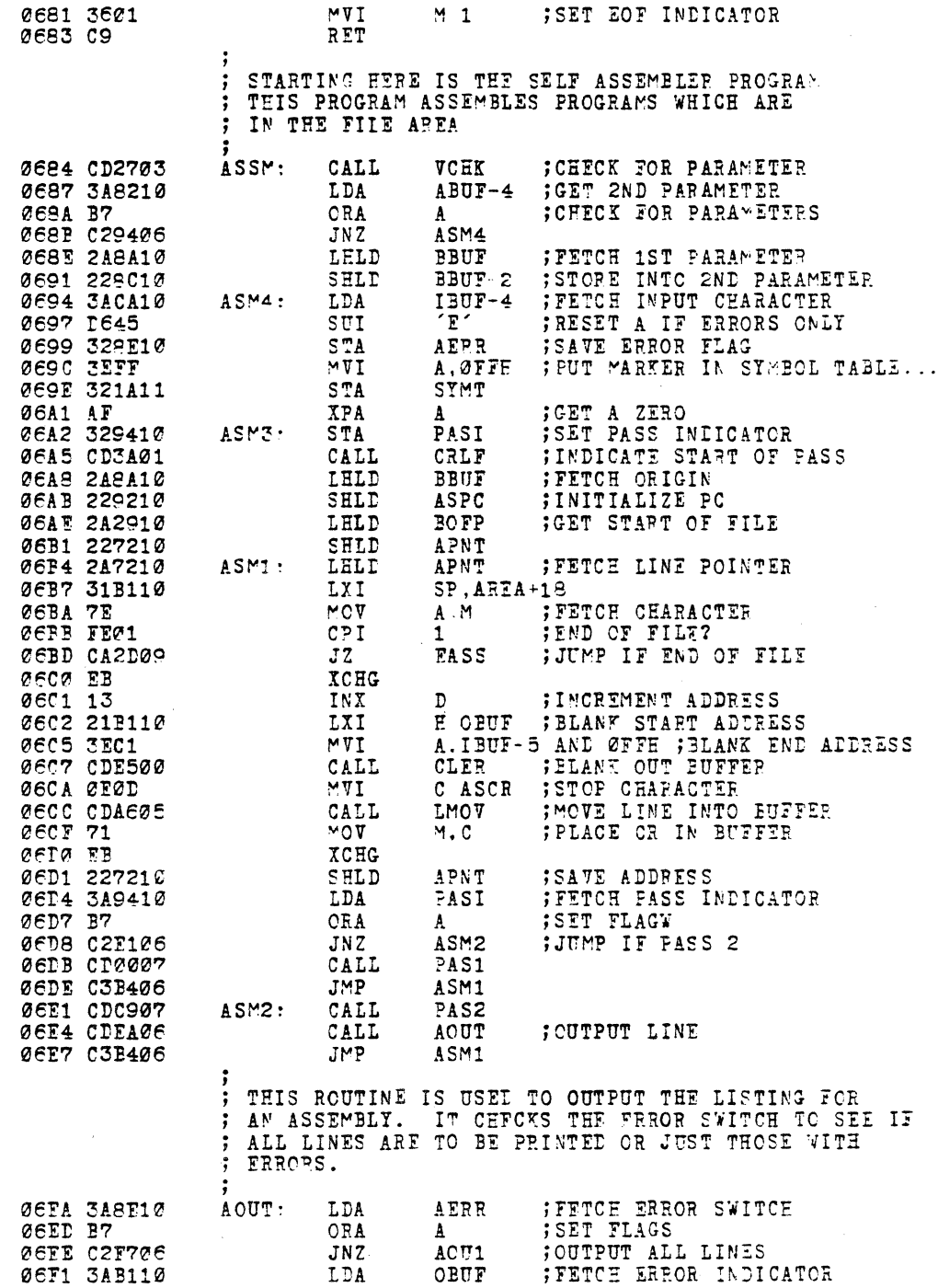

ØEF4 FEZØ CPI ; CHECK FOR AN ERROR THETURN IF NO ERROR<br>TOUTPUT BUFFER ADDRESS 06F6 C8<br>06F7 21B110  $\overline{2}$ H OBUF  $ACU1$ LXI ØEFA CDAØØ2<br>ØEFD C33AØ1 SCRN :CUTPUT LINE. . CALL  $J^{\star}P$ CRLF ; ; PASSI OF ASSEMBLER. USED TO FORM STMBOL TABLE 0700 CD9301 CALL ZBUF  $PAS1:$ **; CLEAR BUFFER** SET FOR PASS1 0703 329410 STA PASI 0706 210610 LXI H.IBUF ; INITIALIZE LINE POINTER 0709 CT6107 CALL PATCH ; CHECK FOR LABEL OR COMMENT  $\ddot{ }$ PROCESS LABEL  $\ddot{\,}$ ÷ 070C CD500B<br>070F LA0F0B CALL SLAB ; GET AND CHECK LABEL  $JC$ CP5 **; ERROR IN LABEL** 0712 CAFA0C **FRRD IDUPLICATE LABEL**  $JZ$ 0715 CD4F07 ; CHECK CHARACTEP AFTER LABEL CALL LCHK 0718 C20F0B  $JNZ$ OP5 **;ERROP IF NO ELANK 271B 0E05** ; LENGTH OF LABELS MVI C LLAB 071D 217F10 LXI **E.ABUF ;SET BUFFER ADDRESS** 0720 7E MLAB:  $MCV$ FETCH NEXT CHARACTER A, M  $\ddot{\phantom{a}}$ STAX  $\mathbb D$ **STORE IN SYMBOL TABLE** 0722 13 INX  $\overline{D}$ **0723 23** INX  $H$ 0724 QD  $TCR$  $\mathbf{C}$ 0725 C22007 **MLAB** JNZ 0728 EB **XCHG** 8729 229010<br>872C 3A9310<br>872F 77 TABA ; SAVE TABLE ADDRESS FOR EGU SHLD LDA  $ASPC-1$ FETCH PC (HIGH  $MOT$ MÅ 0730 23  $H$ INX 0731 3A9210 FETCH PC (LOW) **LDA** ASPC MOV  $\mathsf{M}$  .  $\mathbbm{A}$ 0735 23  $\overline{a}$ ; STORE END-OF-TABLE MARKER .. INX 0736 36FF  $MT$  $M$  CFFH ; ; PROCESS OPCODE 0738 CD0301  $OPC:$ CALL ZBUF ;ZERO WORKING BUFFER ; SCAN TO OFCODE 073B CD3909 CALL SBLK FOUND CARRIAGE RETURN<br>FPLACE OPCODE IN BUFFER 073E DA360B  $JC$ OERR CALL 0741 CD9A0B **ALPS** 0744 FE20 ; CHECK FOR BLANK AFTER CPCODE CPI CR CR TAB AFTER OPCODE OPCD 0746 DA950A  $JC$ 0749 C2360B  $JNZ$ CERR 074C C3950A **CPCD** :CHECK OPCODE **JMP** THIS ROUTINE CHECKS THE CHARACTER AFTER A LABEL ; FOR A BLANK OF A COLON. 074F 2A9610 LCHK : LFLD PNTR 0752 7E  $MOV$ **;GET CHARACTER AFTEP LABEL** A.M 0753 FE20  $CPI$ ; CEECK FOR A BLANK 0755 C8  $RZ$ ; RETURN IF A BLANK CHECK FOR A TAB 0756 FE09 **CPT Ø9F** 0759 C8  $RZ$ 

PAGF<sub>22</sub>

0759 FE3A  $\gamma$ CPI :CHECK FOR A COLON  $RNZ$  $C75B$   $CQ$ 075C 23 INX Η 075D 229610 SELD PNTR **; SAVE POINTER** 0760 C9 RET ÷ CHECK FOR LABELS OR COMMENTS  $\ddot{\,}$ 0761 33 INX SP ; BUMP SP PAST RETURN ALDRESS ... PATCH: 0762 33<br>0763 229610<br>0766 7E INX **SP** PNTR SHLD **; SAVE POINTER ; FETCH CHARACTER** MOV A.M 0767 FE20 CPI ; CHECK FOR A BLANK 0769 CA3807 OPC  $.77$ ;JUMP IF NO LABEL 076C FEC9 CPI 09E ; CHECK FOR A TAB 076E CA3807  $0P$ ;JUMP IF NO LABEL  $T$ CHECK FOR COMMENT 0771 FE2A  $CPI$ 0773 C8  $RZ$ **; RETURN TO HIGHER LEVEL** 0774 FE33  $131$  $CPI$ ;ALSO CHECK FOR COMMENT... 0776 C8  $RZ$  $2777$   $3B$ SP  $DCX$ ; POINT SP AT IMMEDIATE RETURN... 0778 3P **CCX SP** 0779 C9 RFT PROCESS ANY PSEUDO OPS THAT NEED TO BE IN PASS 1 ; 077A CD3909 PSU1 · CALL **;SCAN TO OPERAND** SBLK **077D 1A**<br>077E B7 FETCH VALUE<br>; SET FLAGS LTAX T. ORA  $\mathbf{A}$ 077F CA9607  $JZ$ ORG1 **;ORG OFCODE** 0782 FAC607 DAT1 JM ; DATA STATEMENT 0785 E2AB07 **JFO** EQU1 ;EQU OPCODE 0788 FE05 CPI  $5 -$ ;RES OPCODE 078A DABE07 PES1 JC. EASS 078D 022D09  $JNZ$ ;JUMP IF END ; DO DW PSEUDO/OP 0790 0E02  $MT$  $ACO1$  $c, z$ ;2 BYTE INSTRUCTION 0792 AF **XPA FGET A ZERO**  $\mathbf{A}$ 0793 C3250P JMP OCN1 **; ADD VALUE TO FROGRAM CNTR** ; DO ORG PSEUDO-OP 0796 CDBC0B ASCN  $OPG1$ :  $CA<sub>L</sub>$ ;GET OPERAND FETCH ERROR INDICATOR 0799 3AB110<br>0790 FE20 **LDA** OBUF CPI 079E CØ **RNZ** ; STORE NEW ORIGIN 079F 229210 SHLD ASPC 0742 3AC610 ;GET FIRST CHARACTER LDA **IBUF** CPT  $+1$ **FORECK FOR LABEL** 07A7 D8  $RC$ ; NO LABEL 07A8 C3B607  $JMP$ **; CHANGE LABEL VALUE** ECUS ; DO EQU PSEUDO-OP Ø7AB CTBCØB  $ECU1$ CALL ASCN **;GET OPERAND** IBUF FRICH IST CHARACTER<br>FRICH IST CHARACTER<br>FORECK FOR LABEL **STAR 3AC610**<br> **STAR FE21 LDA**  $-1$ CPI 07B3 DAC30C  $JC$ **FRRM** ; MISSING LABEL **07BE EB**<br>07B7 2A9010 EQUS: **XCHG** LELT TABA ; SYMBOL TABLE ADDRESS 07BA 72 **STORE LABEL VALUE**  $MCV$  $M.D$ 

 $\overline{\texttt{H}}$ 

INX

07BB 23

 $\mathcal{L}_{\mathcal{A}}$ 

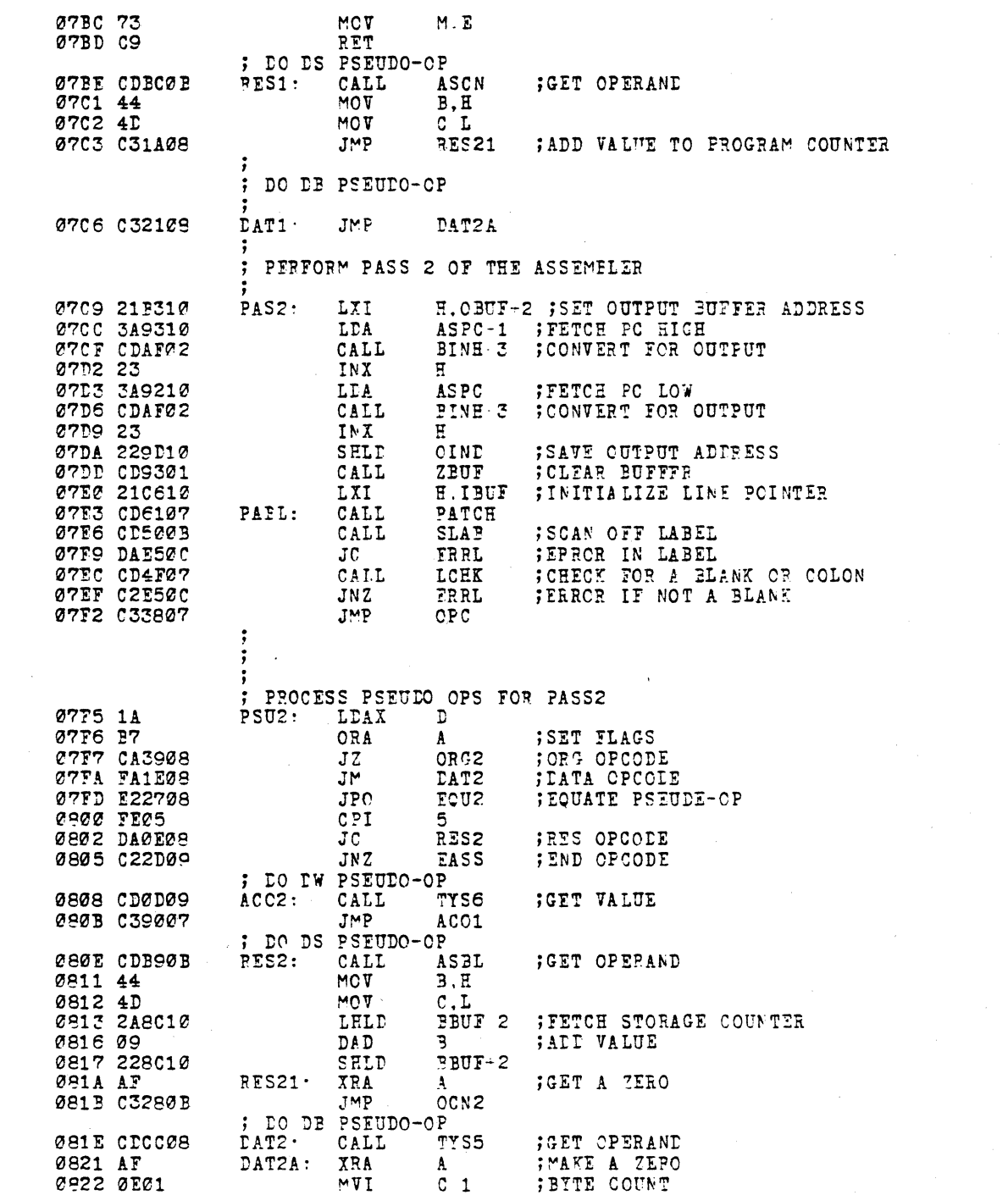

 $\label{eq:2} \frac{1}{\sqrt{2}}\left(\frac{1}{\sqrt{2}}\right)^{2} \left(\frac{1}{\sqrt{2}}\right)^{2} \left(\frac{1}{\sqrt{2}}\right)^{2} \left(\frac{1}{\sqrt{2}}\right)^{2} \left(\frac{1}{\sqrt{2}}\right)^{2} \left(\frac{1}{\sqrt{2}}\right)^{2} \left(\frac{1}{\sqrt{2}}\right)^{2} \left(\frac{1}{\sqrt{2}}\right)^{2} \left(\frac{1}{\sqrt{2}}\right)^{2} \left(\frac{1}{\sqrt{2}}\right)^{2} \left(\frac{1}{\sqrt{2}}\right)^{2} \left(\frac{$ 

 $\ddot{\phantom{1}}$ 

 $\ddot{\phantom{a}}$ 

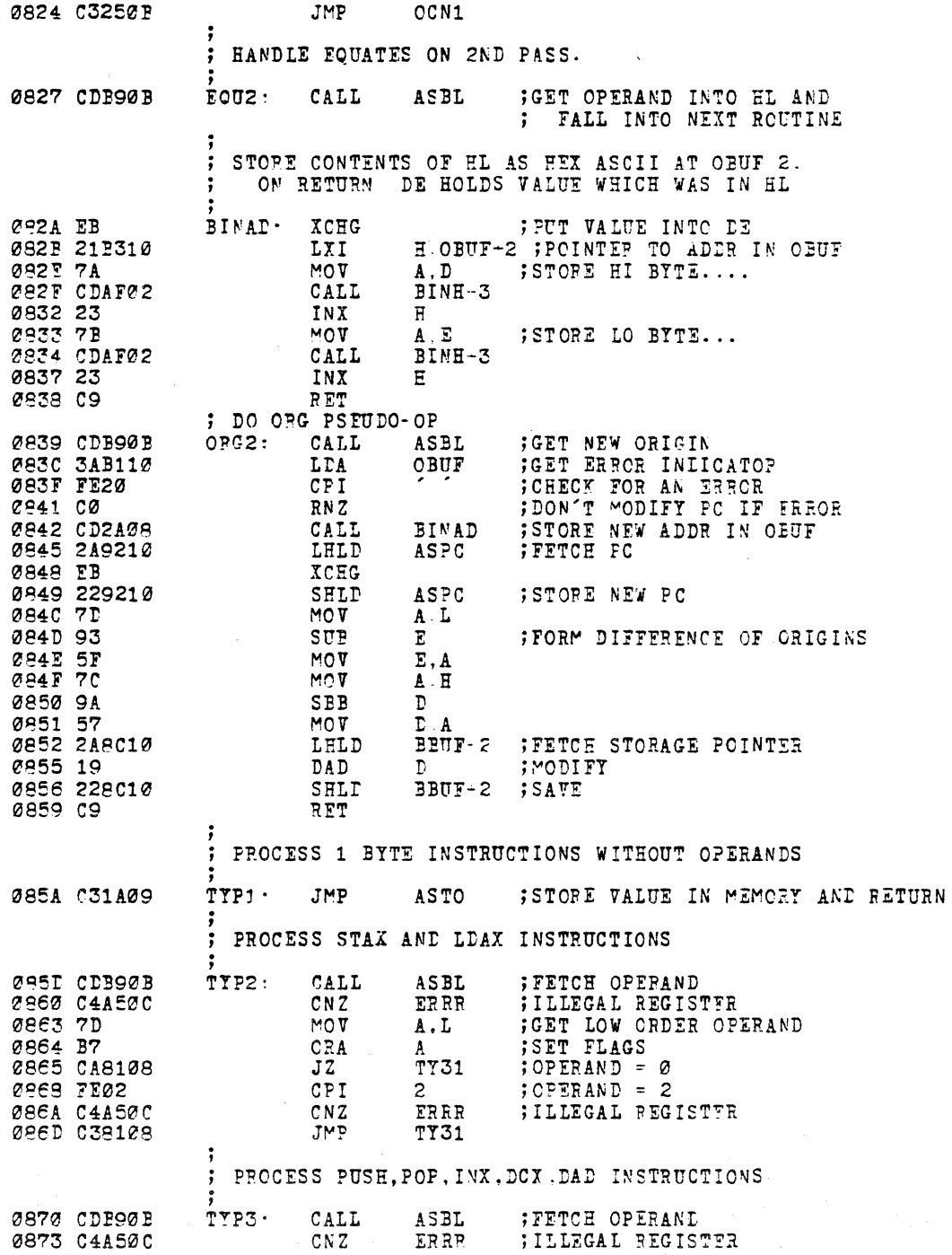

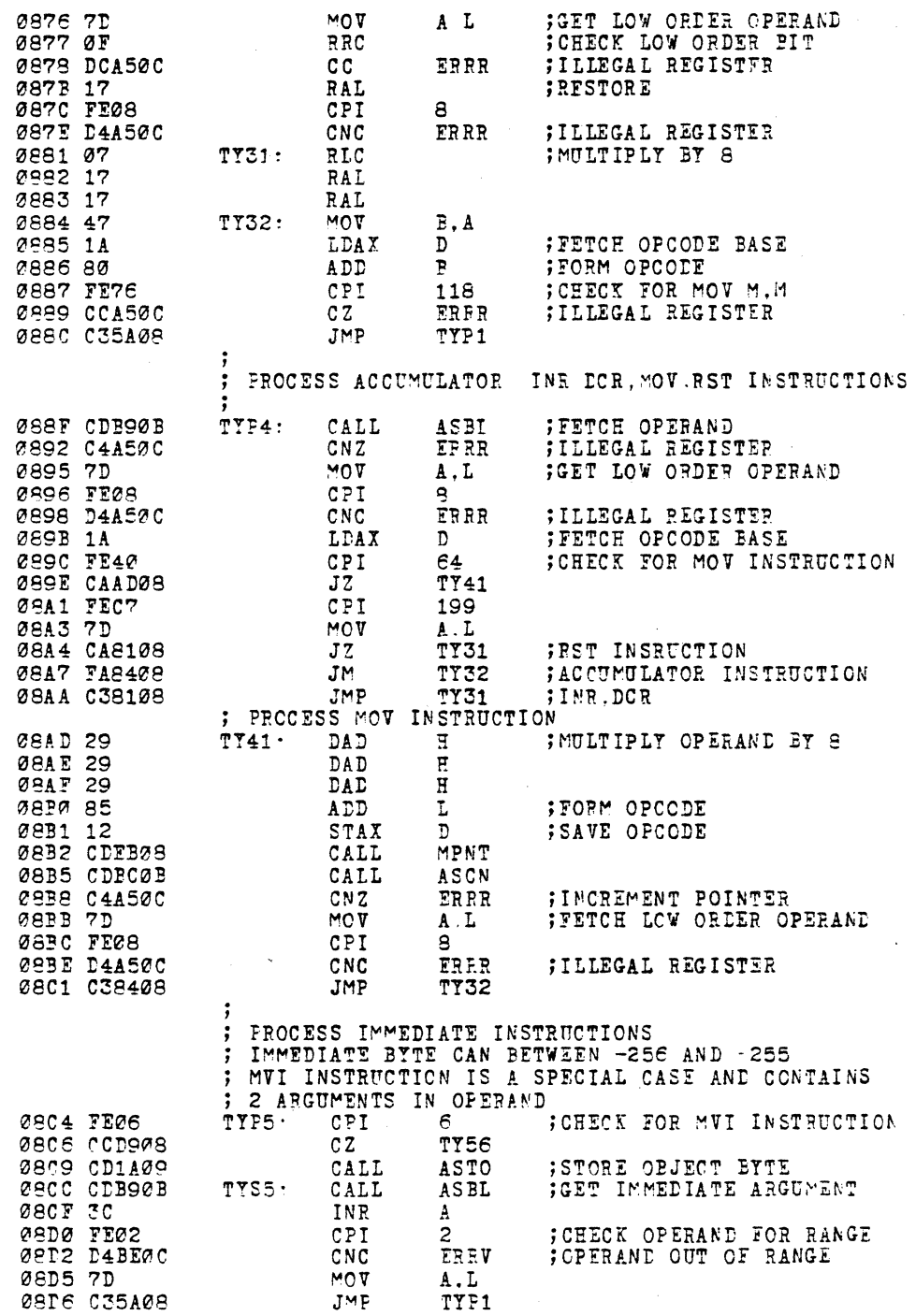

PAGE 26

 $\hat{V}$ 

FETCH 1ST ARG FOR MVI AND LXI INSTRUCTIONS  $\ddot{\cdot}$ 08D9 CDE90B **TY56:** CALL ASBL ;FETCH ARG ; ILLEGAL REGISTER 08DC C4A50C  $CNZ$ ERRP **ØSDF 7D** MOV :GET LOW ORDER ARGUYENT  $A$ .  $L$ **GEFO FEGE** CPI **Q CBE2 D4A52C** ERRR ; ILLEGAL REGISTER CNC **08E5 29 DAD**  $\overline{\text{H}}$ 08F6 29 DAD  $\mathbf{F}$ **Ø8E7 29** DAD Ħ **ØSE8 1A** LDAX D ; FETCH OPCOIE BASE  $L$ <br> $E$  A **08E9 85 ADD** FOR OPCODE ØSEA 5F ; SAVE OBJECT BYTE  $MCV$ LHLD PNTR 08EB 2A9610 MPNT: **;FETCH POINTER CAEE 7E**<br>GAEE FEZO  $A$   $M$ FETCH CHARACTER<br>FORECK FOR COMMA  $MOT$ CPI  $H$ 08F1 23 ; INCREMENT POINTER INX **09F2 229610** PNTR SHLD ØEF5 CZAEØC  $JNZ$ ERRS ; SYNTAX ERROR IF NO COMMA  $\ell$ SFS 7B  $MOT$ A E 08F9 C9 RET **FROCESS 3 BYTE INSTRUCTIONS** ; ; LXI INSTRUCTION IS A SPECIAL CASE ØSFA FEØ1 TYPE· CPI ; CHECK FOR LXI INSTRUCTION  $\mathbf{1}$ **;JUMP IF NOT LXI** ØEFC C20AØ9  $JNZ$ TY6 **ØSFF CDD908** CALL **TY56** ;GET REGISTER 0902 E608 ; CHECK FOR ILLEGAL REGISTER ANI **08H** 0904 C4A50C<br>0907 7B **FEGISTER ERROR**  $CNZ$ ERRR MOV  $A$ .  $E$ ;GET OPCODE CLEAR EIT IN ERPOR 0908 EEF7  $0.77H$ ANI 090A CD1A09 TYE: CALL ASTO Ø90D CDB90B  $T$ vs $\epsilon$ · ASBL FETCH OPERAND CALL MOV 0910 7D A, L 0911 54  $MCV$  $D$   $\overline{a}$ 0912 CD1A09 ASTO **STORE 2ND BYTE** CALL 0915 7A MOT A.D 0916 C35A09  $JMP$ TYP1 **RET** ; THIS ROUTINE IS USED TO STORE OBJECT CODE FRODUCED<br>BY THE ASSEMBLER DURING FASS 2 INTO MEMORY  $\ddot{ }$ **;FETCH STORAGE ADDRESS**<br>;STORE OBJECT BYTE 091A 2A8C10 ASTO: LHLD BBUF<sub>2</sub> 091D 77 MOV  $M, A$  $\vec{E}$ ; INCREMENT LOCATION 091E 23 INX 091F 228C10 SELD  $B$  $B$  $U$  $F$  $\cdot$  2 0922 2A9D10 OIND ; FETCE OUTPUT ADDRESS **T.HT.D** 0925 23 INX  $\mathbf{H}$ 0925 CDAF02 CALL BINH-3 ; CONVERT OBJECT BYTE 0929 229D10 SHLD OIND 092C C9 RET ; GET HERE WEEN END PSEUDO-OP IS FOUND OR WHEN END-OF-FILE OCCURS IN SOURCE FILE. CONTROL IS SET  $\ddot{\mathbf{z}}$ ; FOR EITHER FASS 2 OR ASSEMBLY TERMINATOR IF FINISHED.

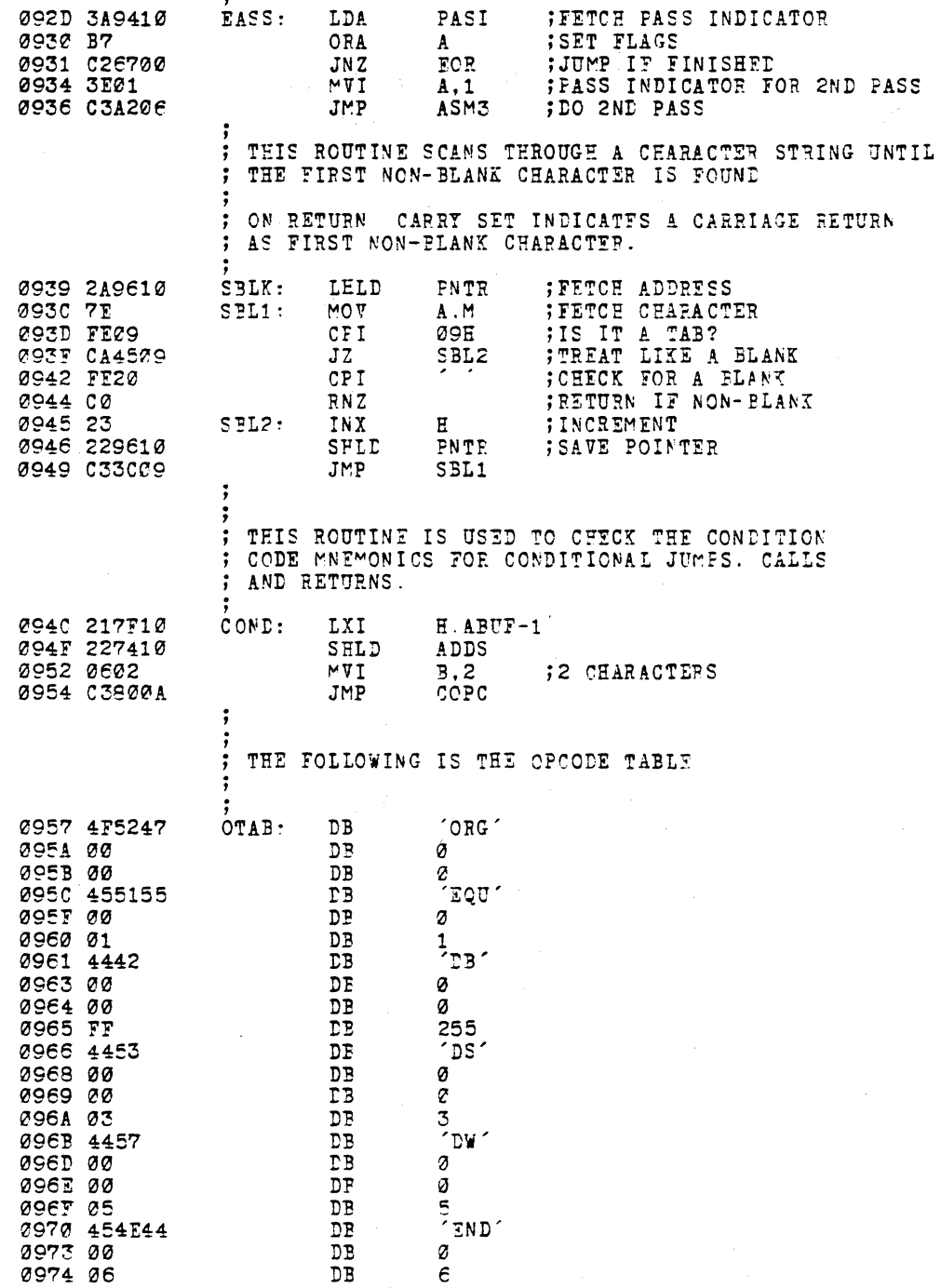

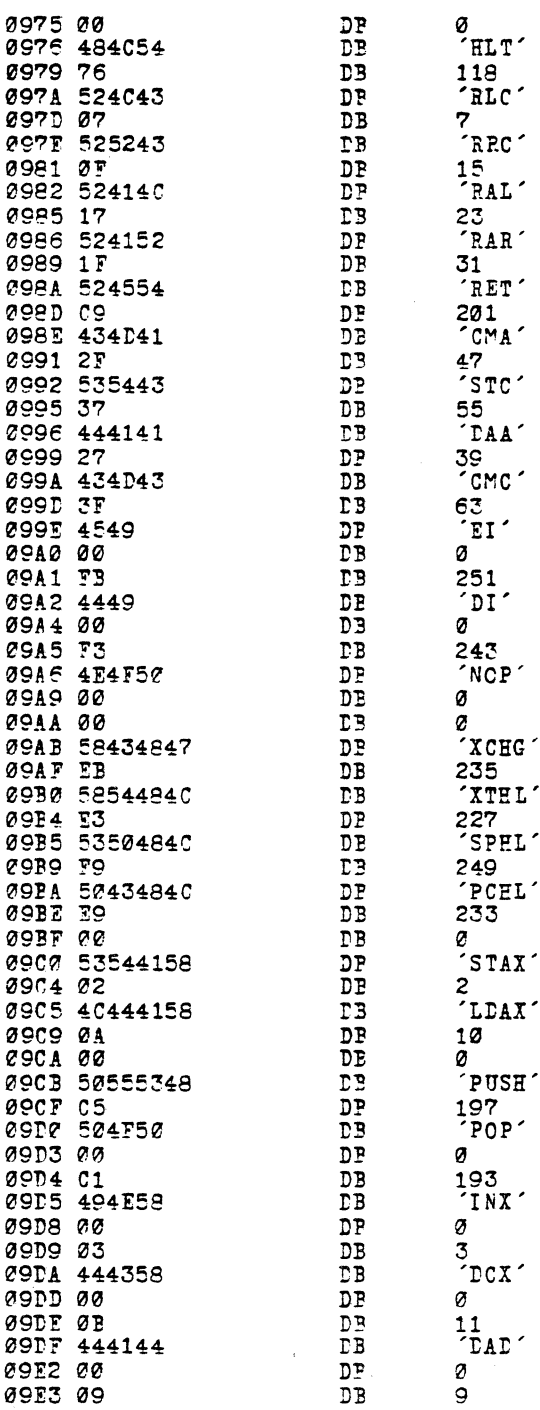

 $\epsilon$ 

Ç Ç  $\boldsymbol{\zeta}$ Ý FAGE 29

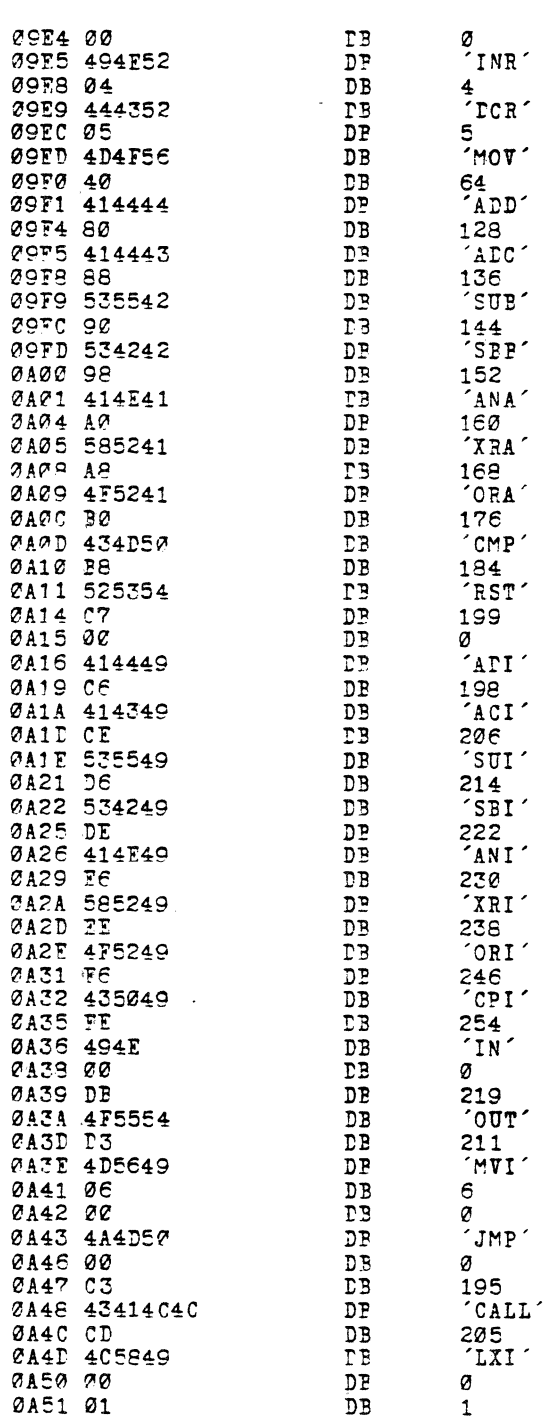

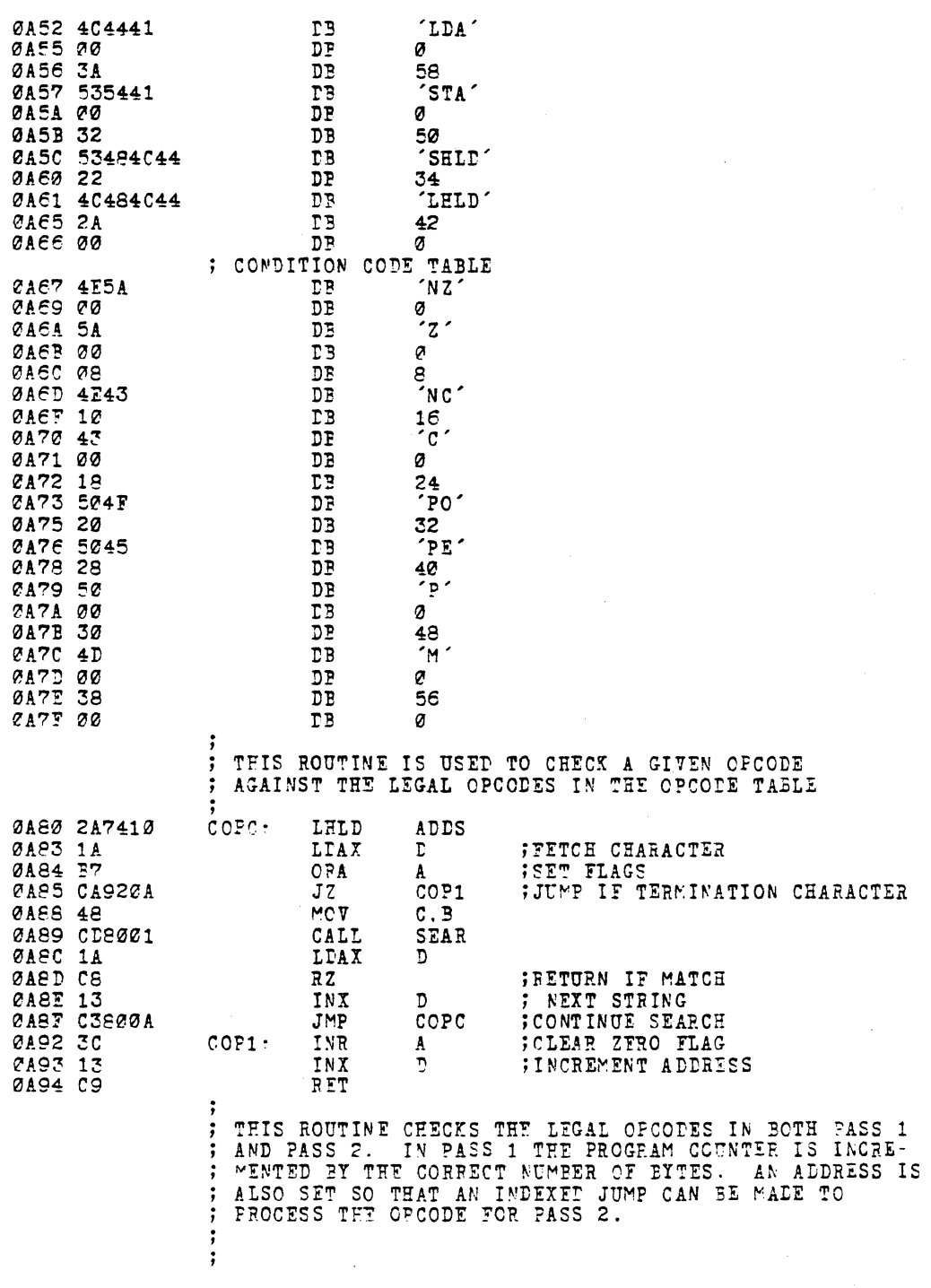

 $\bar{A}$ 

PAGE 31

L.

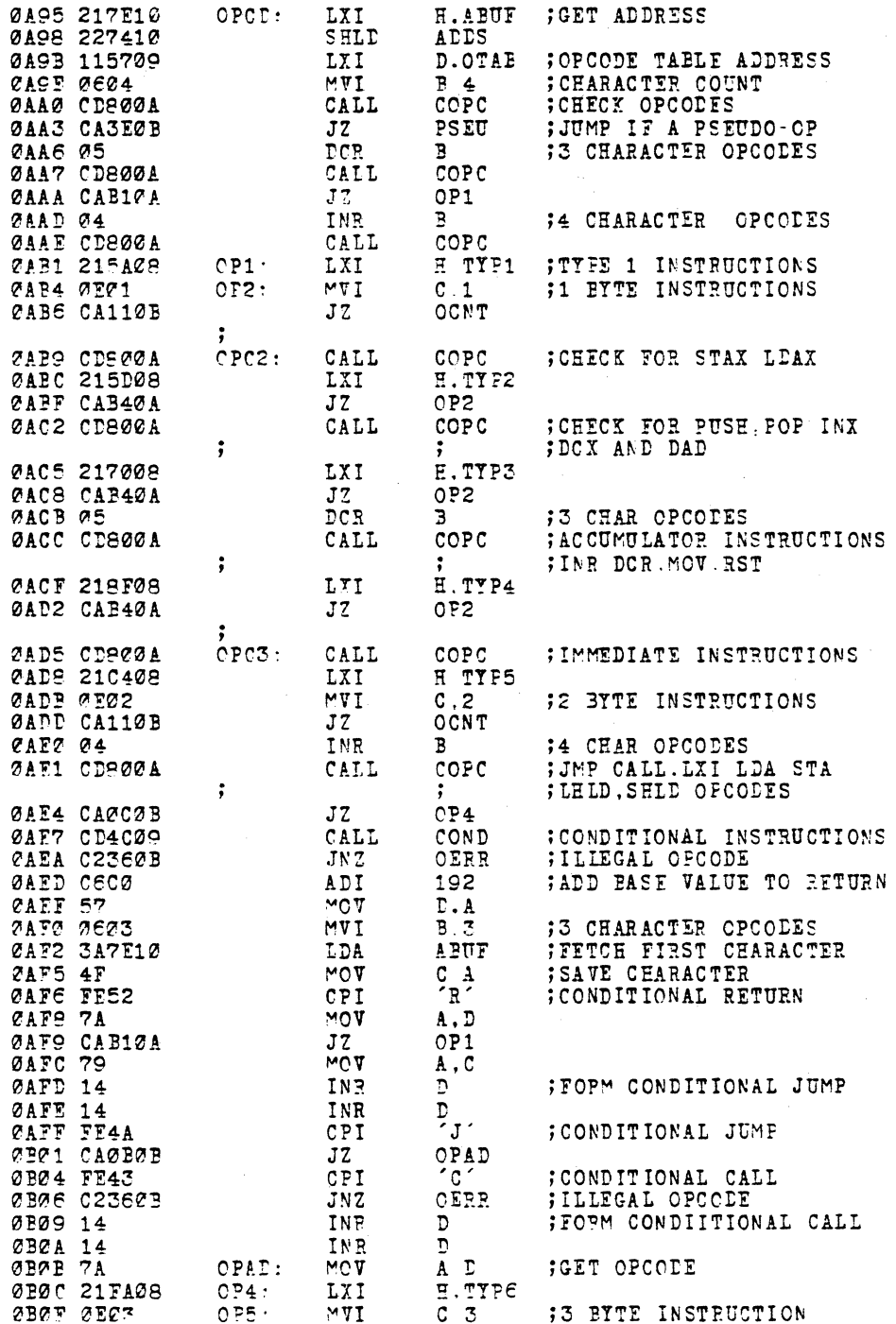

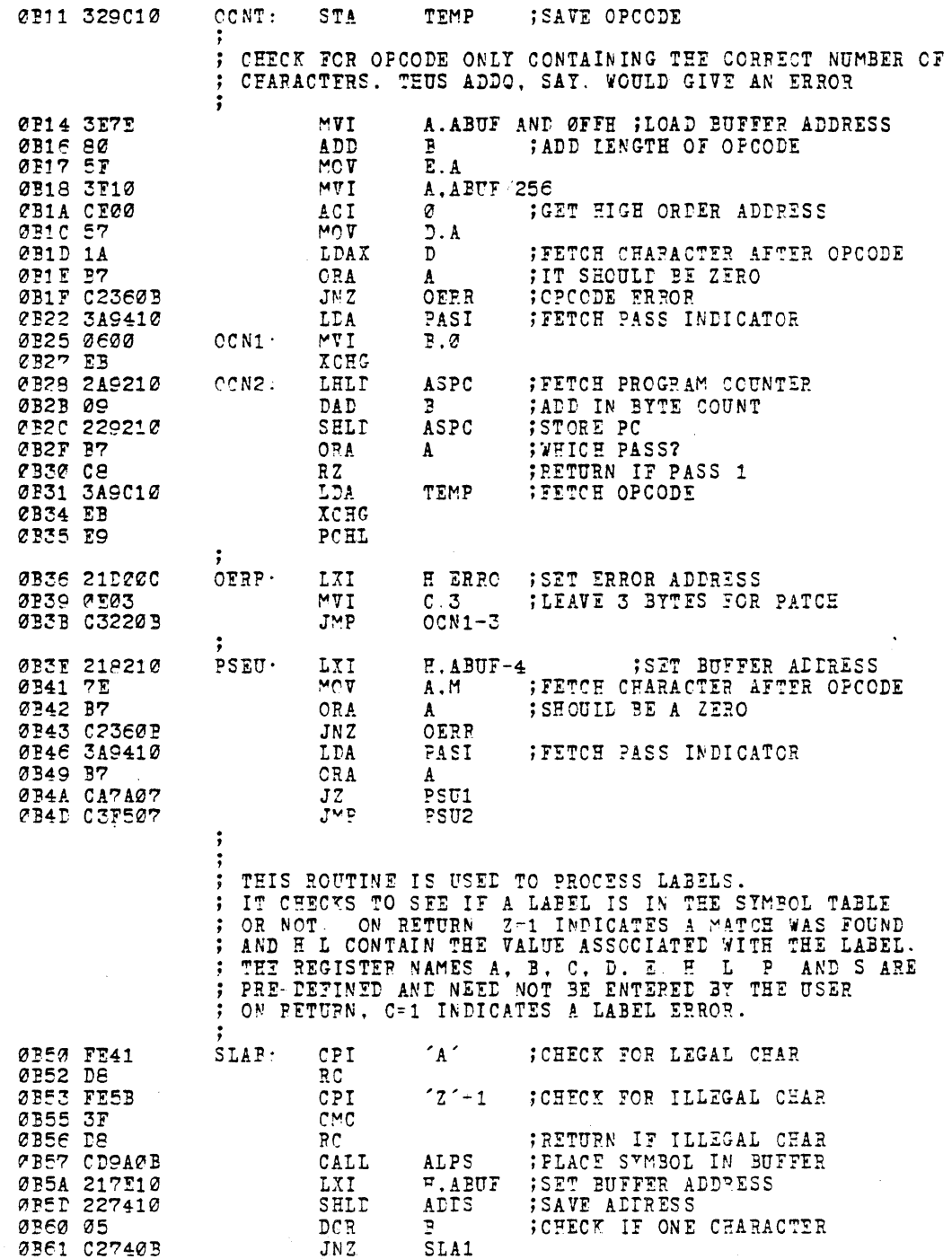

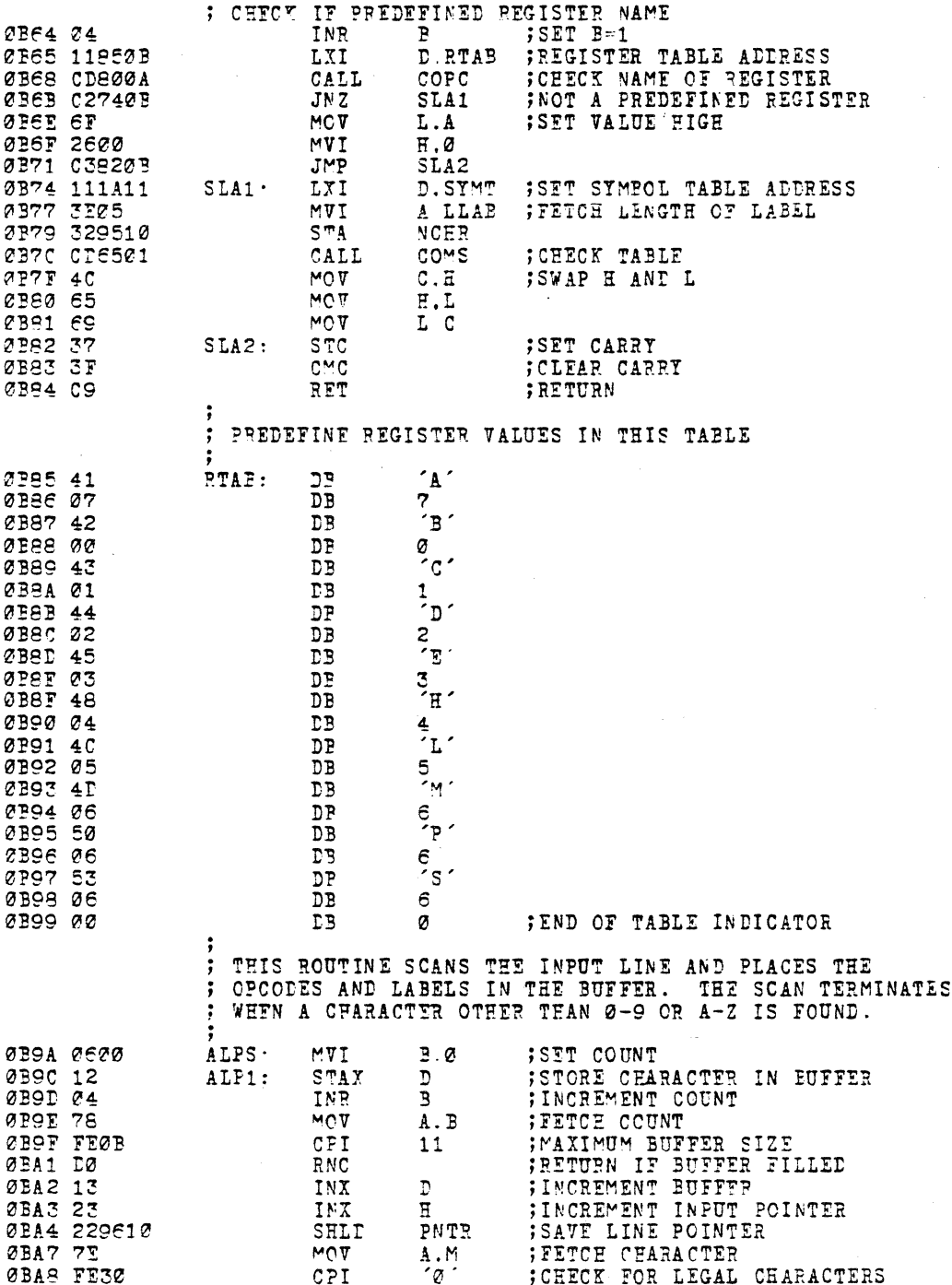

 $\label{eq:2.1} \mathcal{L}(\mathcal{L}^{\mathcal{L}}_{\mathcal{L}}(\mathcal{L}^{\mathcal{L}}_{\mathcal{L}})) \leq \mathcal{L}(\mathcal{L}^{\mathcal{L}}_{\mathcal{L}}(\mathcal{L}^{\mathcal{L}}_{\mathcal{L}})) \leq \mathcal{L}(\mathcal{L}^{\mathcal{L}}_{\mathcal{L}}(\mathcal{L}^{\mathcal{L}}_{\mathcal{L}}))$ 

 $\hat{\mathcal{L}}$ 

 $\mathcal{L}_{\rm{max}}$ 

 $\hat{\boldsymbol{\beta}}$ 

 $\sim$   $\sim$ 

 $\bar{\gamma}$  $\mathbf{r}$ 

 $PAGE 34$ 

 $\mathcal{L}$ 

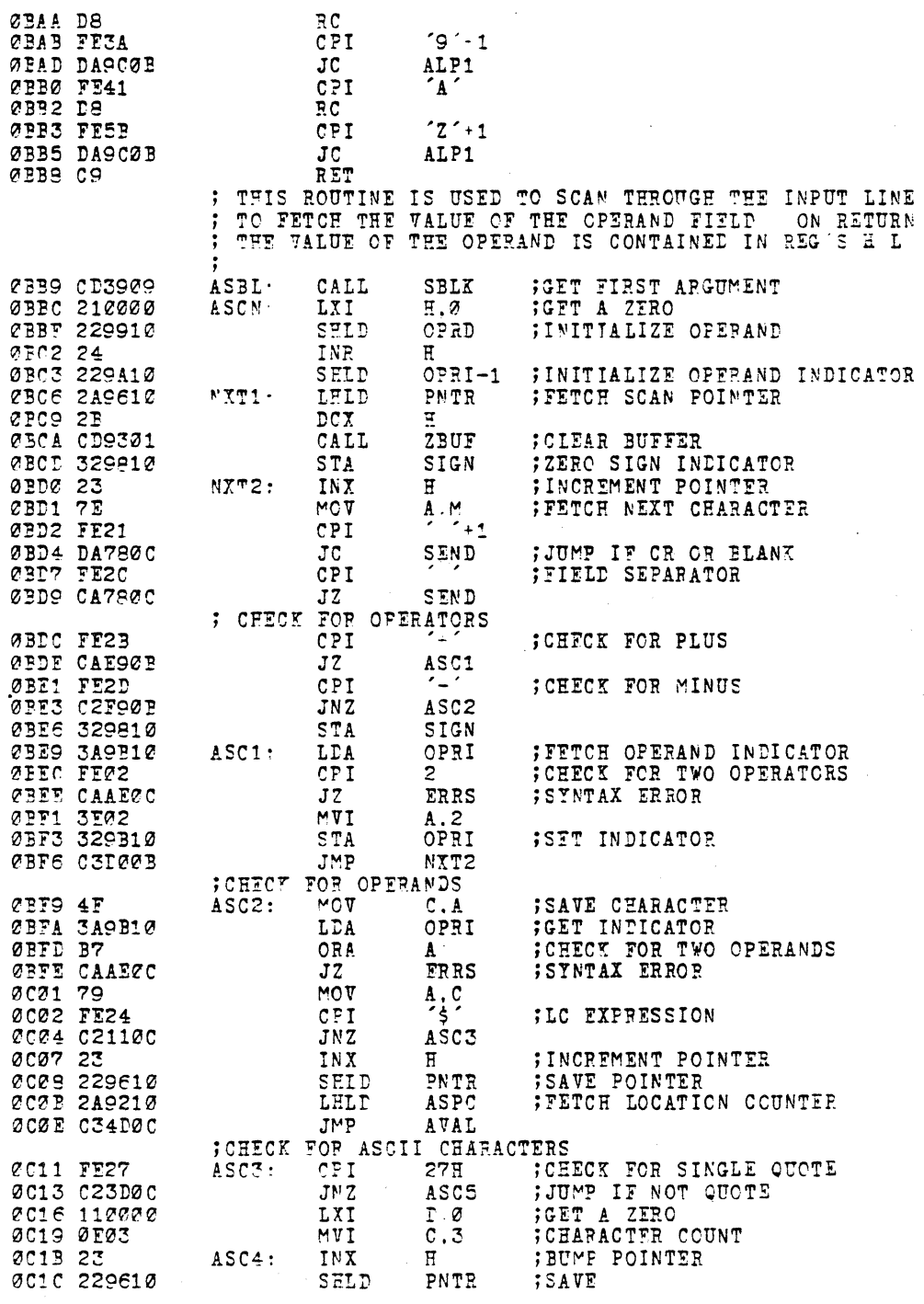

 $9 - 1$ 

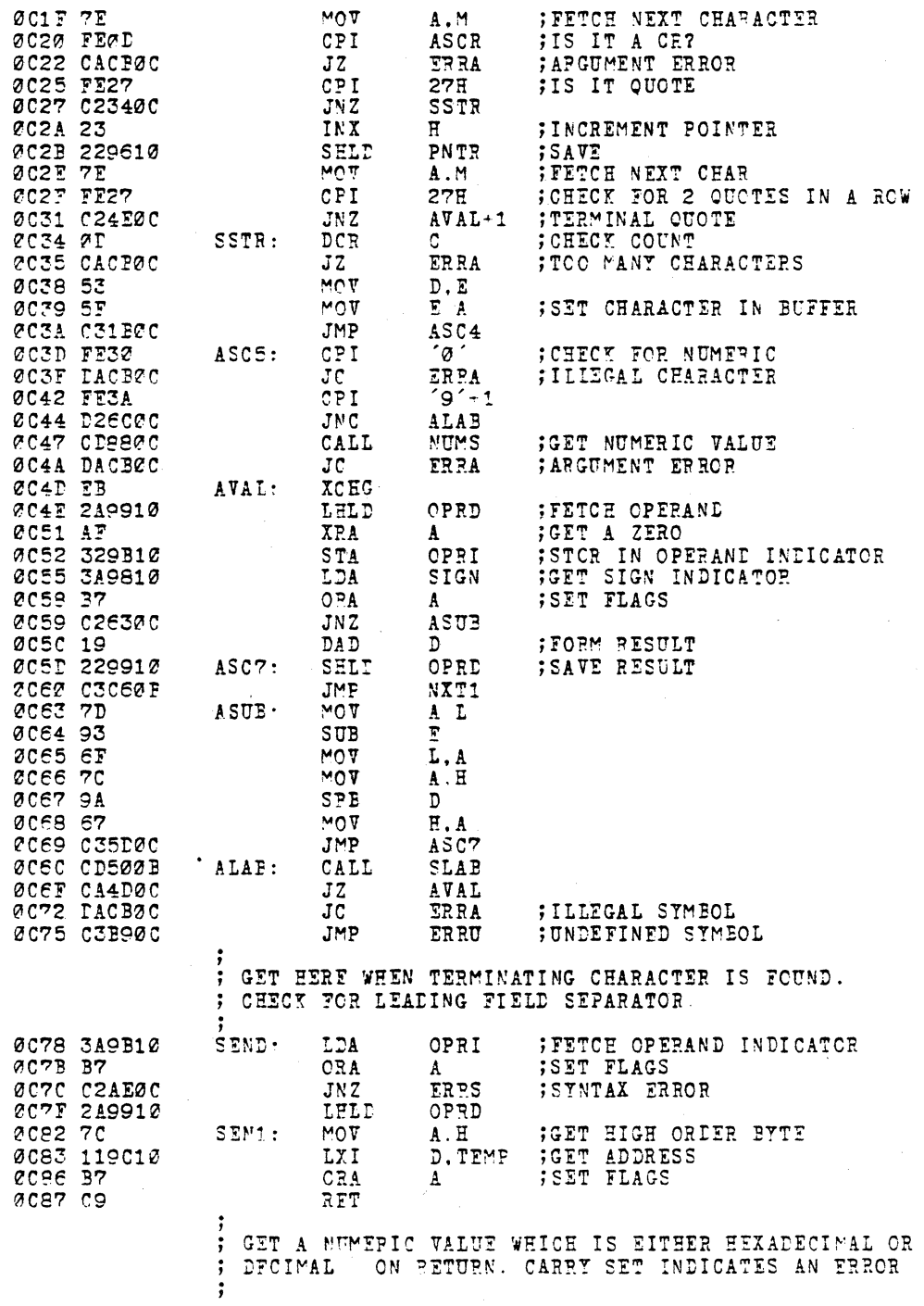

 $\mathcal{L}^{\text{max}}_{\text{max}}$ 

**ALPS** ØCSS CD9A0B NUMS: CALL **;GET NUMERIC** ØC8B 1B  $DCX$  $\overline{D}$ ØCAC 1A LDAX  $\mathbf{D}$ **; GET LAST CHARACTER**  $\bar{P}$ , ABUF **SET PUFFER ADDRESS** ØC8D 017F10 LXI 0C90 FE48 CPI ; IS IT EEXADECIMAL? ØC92 CAAØØC NUM2  $JZ$  $\sim$   $\sim$ 0095 FE44 CPI ; IS IT DECIMAL 0097 029020  $NUM1$  $JNZ$  $XRA$ ØC9A AF ;GET A ZERO  $\mathbf{A}$ **@C9B 12** STAX  $\mathbb D$ ; CLEAR D FROM BUFFER @C9C CD2E@2 **ALEC** :CONVERT DECIMAL VALUE NUM1: CALL ØC9F C9 RET ØCAØ AF NUM<sub>2</sub>: XPA ; GET A ZERO<br>; CLEAR H FROM BUFFER  $\pmb{\Lambda}$ **CCA1 12** STAX <sup>n</sup> 0CA2 C34802 JMP AHEX ,<br>; PROCESS REGISTER ERROR<br>ERRR: MVI A. R´ .<br>;GET INDICATOR<br>;GET A 2<br>;SET IN OUTPUT BUFFER 0CA5 3E52 **TRAR:** 0CA7 210000 LXI  $H$  0 **2CAA 32P110 STA** OBUF ØCAD C9 RET : PROCESS SYNTAX ERROR  $MT$  $\overline{A}$ ,  $\overline{S}$ ØCAE 3E53 ;GET INDICATOR EPRS: CBUF **ØCBA 32B110 STA** ; STORE IN CUTPUT BUFFER 0CB3 210000  $E.0$ LXI 0036 038200 **JMP** SEN1 FROCESS UNDEFINED SYMBOL ERRCR<br>EFRU: "VI A. U' ;GET IN 0CB9 3E55 ; GET INDICATOR **CCBB** C3B00C JMP  $ERRS + 2$ **; PROCESS VALUE ERROR**  $A.77$ CCBE 3E56 ERRV:  $MVI$ ;GET INDICATOR acca czarac  $ERRR-2$ **JMP** ; PROCESS MISSING LABEL ERROR ;GET INDICATOR ERPM: MVI  $A. M<sup>2</sup>$ ØCC3 3E4D 0CC5 32P110 OBUF **STA** ; STORE IN OUTPUT BUFFER ZCCS C3F706 AOU1 ; DISPLAY ERROR AND RETURN JMP FROCESS ARGUMENT ERROR<br>ERRA: "VI A A '∾vI ØCCB 3E41 **;GET INDICATOR** ERRS 2 @CCD C3B00C JMP PROCESS OPCODE ERROR STORE 3 BYTES OF ZERO IN OBJECT COLE TO FROVIDE ; FOR A PATCH.  $A.00$ <br>OBUF **GET INDICATOR**<br>**STORE IN OUTPUT BUFFER** @CD0 3E4F<br>@CD2 32B110  $MT$ ERRO: **STA** ØCD5 3A9410 **; FETCH PASS INDICATOR** LDA PASI ORA WHICH PASS **2CTS B7** A øcre ca  $RZ$ **;RETURN IF PASS1** INEED 3 BYTES ØCTA ØEØ3  $MVI$  $c,3$ **;GET A ZERO**<br>;FUT IN LISTING AND MEMORY OCDC AF  $ERO1:$ XF.A  $\pmb{A}$ ØCDD CD1AØ9 ASTO CALL ZCEZ ZD DCR. C. ØCE1 C2DCØC  $JNZ$ ERO1 ØCE4 C9 **BFT** ; PROCESS LABEL ERROR  $A, 'L'$ ;GET INDICATOR **ØCE5 3E4C** EPRL: MVI ØCE7 C3I20C  $TRRO+2$ JMP FROCESS DUPLICATE LAPEL ERROR<br>ERRD: MVI A, D' FGET E ØCEA 3E44 ERRD: ;GET ERROR INDICATOR

 $\hat{\mathcal{A}}$ 

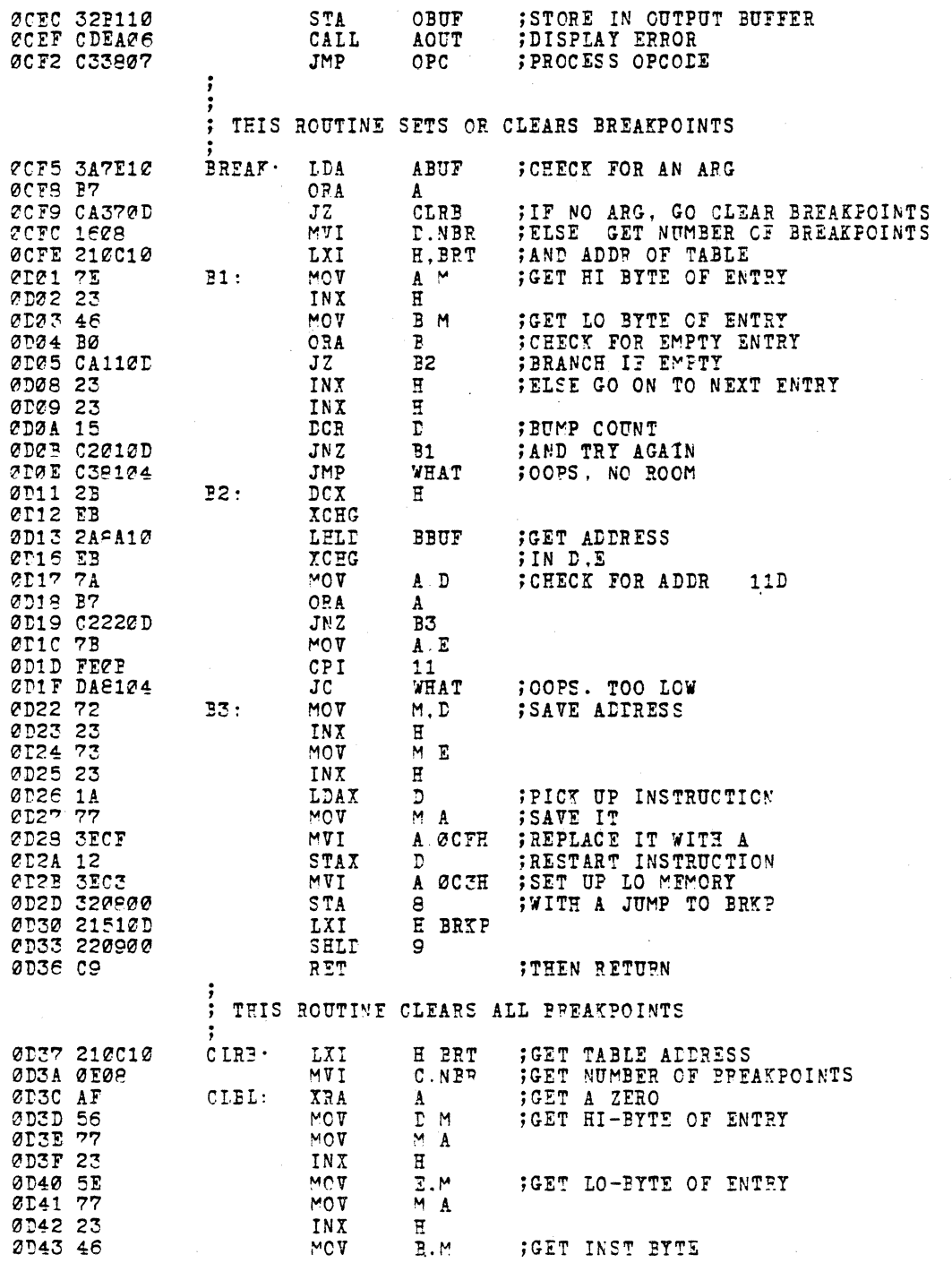

 $\sim$ 

 $\bar{z}$ 

 $\sim$   $\sim$ 

 $\bar{t}$ 

**FAGE 39** 

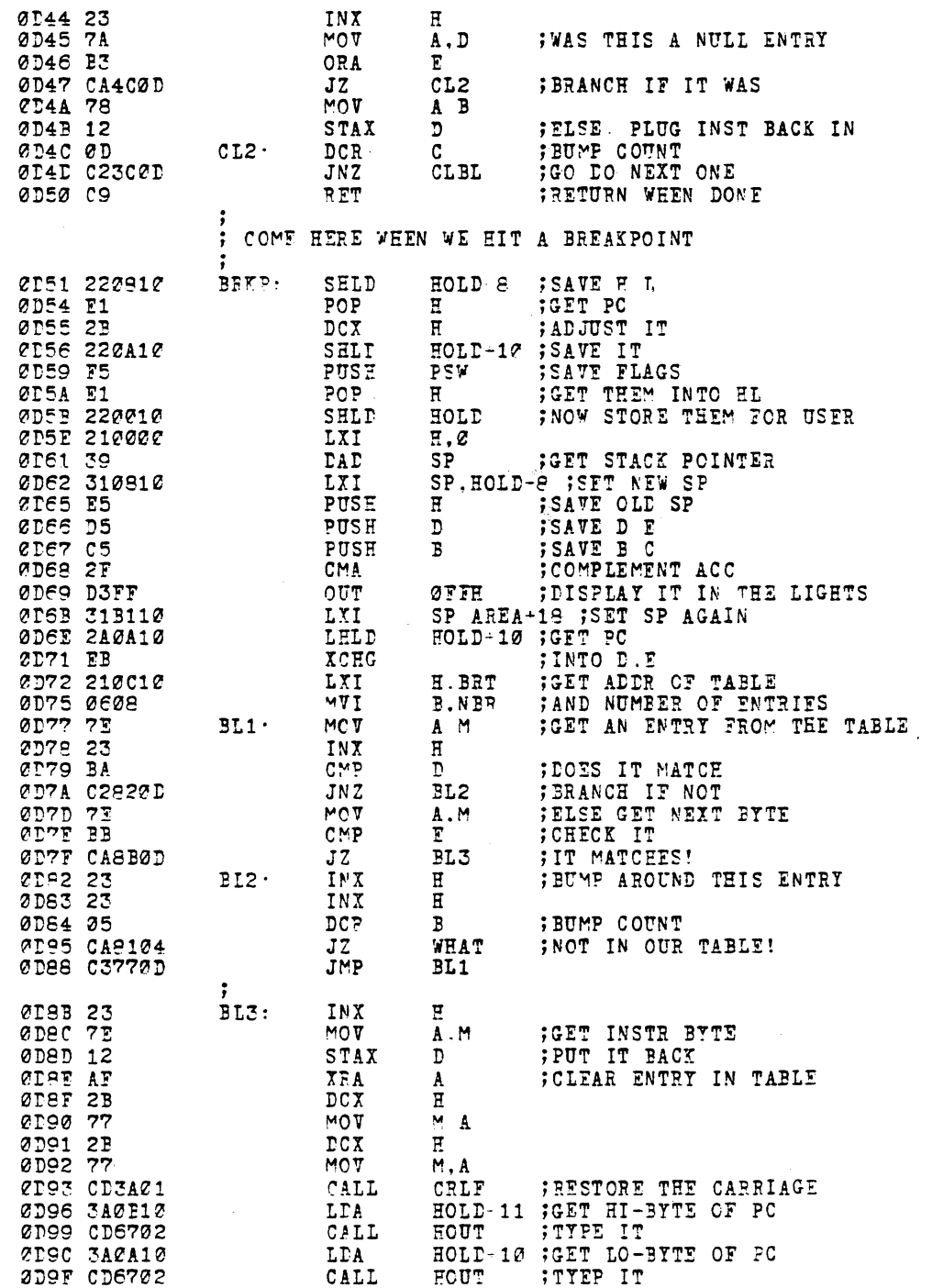

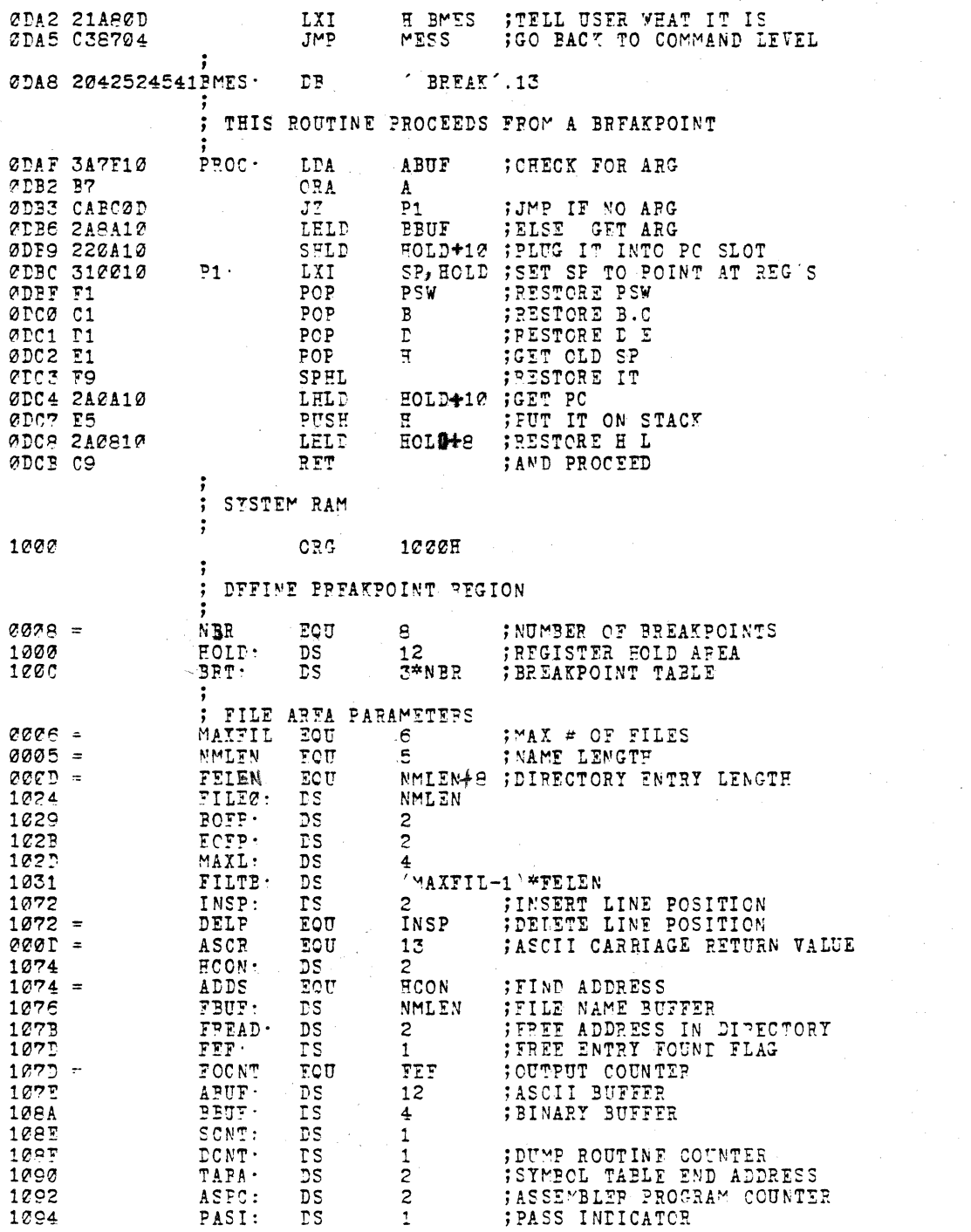

 $\mathcal{A}$ 

 $\mathcal{L}_{\text{max}}$  and  $\mathcal{L}_{\text{max}}$ 

**PAGE 40** 

 $\mathcal{L}_{\text{max}}$  ,  $\mathcal{L}_{\text{max}}$  , and

 $\mathcal{L}^{\text{max}}_{\text{max}}$ 

FAGE 41

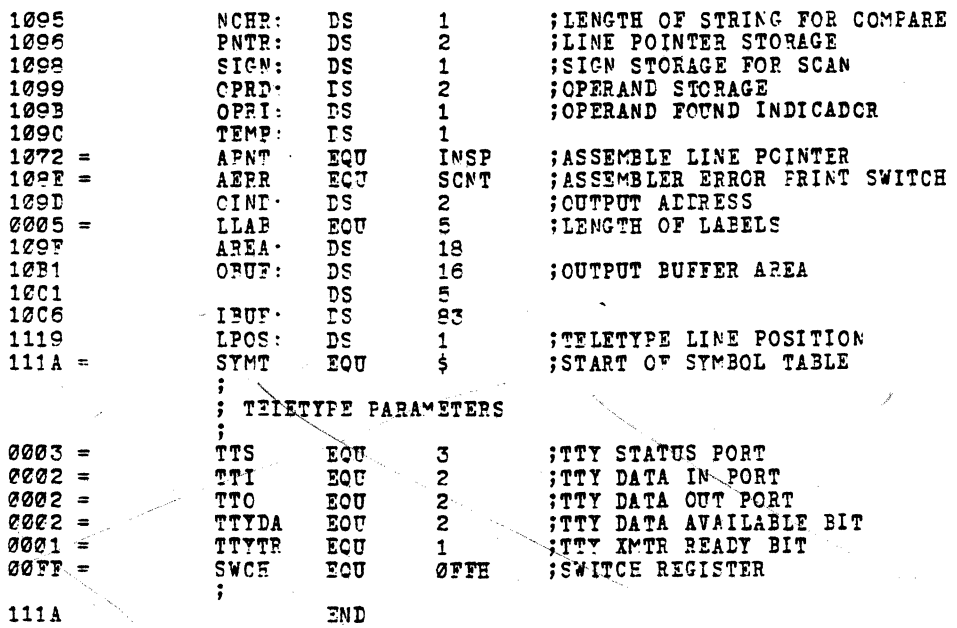

END